# CS 4803 / 7643: Deep Learning

Topics:

- (Finish) Automatic Differentiation
	- $-\sqrt{\mathrm{P}}$ atterns in backprop
	- Jacobians in FC+ReLU NNs

**Dhruy Batra** Georgia Tech

# Administrativia

 $\bullet$  HW2 out

- Due: 09/23 11:59pm
- Theory: Gradient descent, Hessians, Auto-diff, Convolutions
	- <https://www.overleaf.com/project/5f4c143e06061d00013dd4f0>
- Implementation: ConvNets in Python and PyTorch
- Bonus: Challenge on EvalAI
	- <https://evalai.cloudcv.org/web/challenges/challenge-page/684/overview>

# Project

• Goal

Chance to take on something open-ended

Encouraged to apply to your research

(computer vision, NLP, robotics,…)

- Main categories
	- Reproducibility
		- Pick a paper from a recent conference. Attempt to reproduce the method and validate claims.
	- Application/Survey
		- Compare a collection of existing algorithms on a new application domain of your interest
	- Formulation/Development
		- Formulate a new model or algorithm for a new or old problem
	- Theory
		- Theoretically analyze an existing algorithm

(C) Dhruv Batra 3

# Project

#### • Rules – **Combine with other classes / research / credits / anything**

- You have our blanket permission
- Get permission from other instructors; delineate different parts
- Must be done this semester.

Groups of 3-4

- **Expectations** 
	- 20% of final grade  $\neq$  individual effort equivalent to 1 HW
	- Expectation scales with team size
	- Most work will be done in Nov but please plan early.

### **Project Ideas**

ML Reproducibility Challenge 2020 https://paperswithcode.com/rc2020

RC2020

Browse State-of-the-Art

Methods Trends About

▶ RC2020

Registration

Task

**Resources** 

#### **ML Reproducibility Challenge 2020**

Welcome to the ML Reproducibility Challenge 2020! This is already the fourth edition of this event (see V1, V2, V3), and we are excited this year to announce that we are broadening our coverage of conferences and papers to cover several new top venues, including: NeurlPS, ICML, ICLR, ACL, **EMNLP, CVPR and ECCV.** 

The primary goal of this event is to encourage the publishing and sharing of scientific results that are reliable and reproducible. In support of this, the objective of this challenge is to investigate reproducibility of papers accepted for publication at top conferences by inviting members of the community at large to select a paper, and verify the empirical results and claims in the paper by reproducing the computational experiments, either via a new implementation or using code/data or other information provided by the authors.

All submitted reports will be peer reviewed and shown next to the original papers on Papers with Code. Reports will be peer-reviewed via OpenReview. Every year, a small number of these reports, selected for their clarity, thoroughness, correctness and insights, are selected for publication in a special edition of the journal ReScience. (see J1, J2).

#### **TAS**

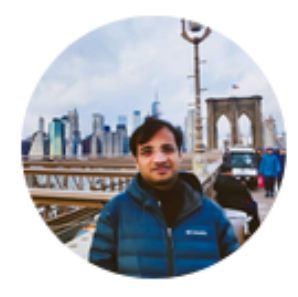

Sameer Dharur

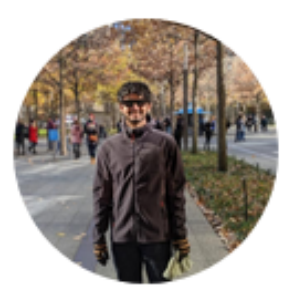

Hrishikesh Kale

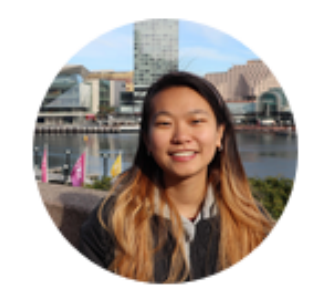

Joanne Truong

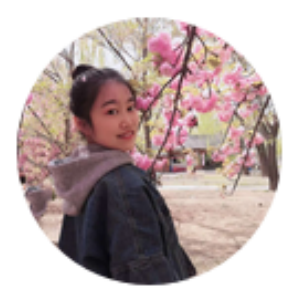

Tianyu Zhan

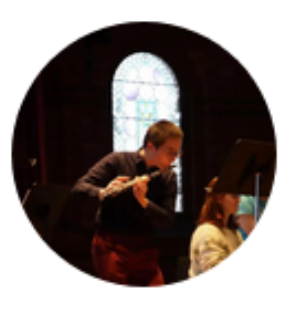

Yihao Chen

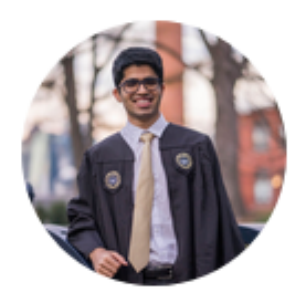

Prabhav Chawla

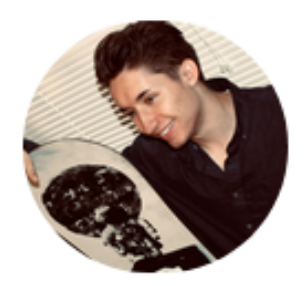

Michael Piseno

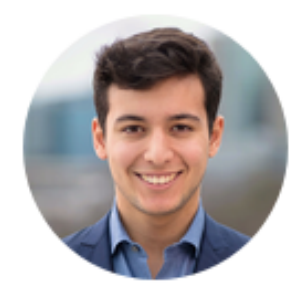

Guillermo Nicolas Grande

# Computing

- Major bottleneck
	- GPUs
- Options
	- Your own / group / advisor's resources
	- Google Cloud Credits
		- \$50 credits to every registered student courtesy Google
	- Google Colab
		- jupyter-notebook + free GPU instance

# Administrativia

- Project Teams
	- [https://gtvault-my.sharepoint.com](https://gtvault-my.sharepoint.com/:x:/g/personal/dbatra8_gatech_edu/EY4_65XOzWtOkXSSz2WgpoUBY8ux2gY9PsRzR6KnglIFEQ?e=4tnKWI)
		- [/:x:/g/personal/dbatra8\\_gatech\\_edu/EY4\\_65XOzWtOkX](https://gtvault-my.sharepoint.com/:x:/g/personal/dbatra8_gatech_edu/EY4_65XOzWtOkXSSz2WgpoUBY8ux2gY9PsRzR6KnglIFEQ?e=4tnKWI)
		- [SSz2WgpoUBY8ux2gY9PsRzR6KnglIFEQ?e=4tnKWI](https://gtvault-my.sharepoint.com/:x:/g/personal/dbatra8_gatech_edu/EY4_65XOzWtOkXSSz2WgpoUBY8ux2gY9PsRzR6KnglIFEQ?e=4tnKWI)
	- Project Title
	-
	- Te<u>am member names</u>

1-3 sentence project summary TL;DR<br>Team member names<br>Team member names

### Recap from last time

#### Deep Learning = Differentiable Programming

- Computation = Graph
	- $-$  Input = Data + Parameters
	- Output = Loss
	- $-$  Scheduling  $=$  Topological ordering
- Auto-Diff

– A family of algorithms for implementing chain-rule on computation graphs

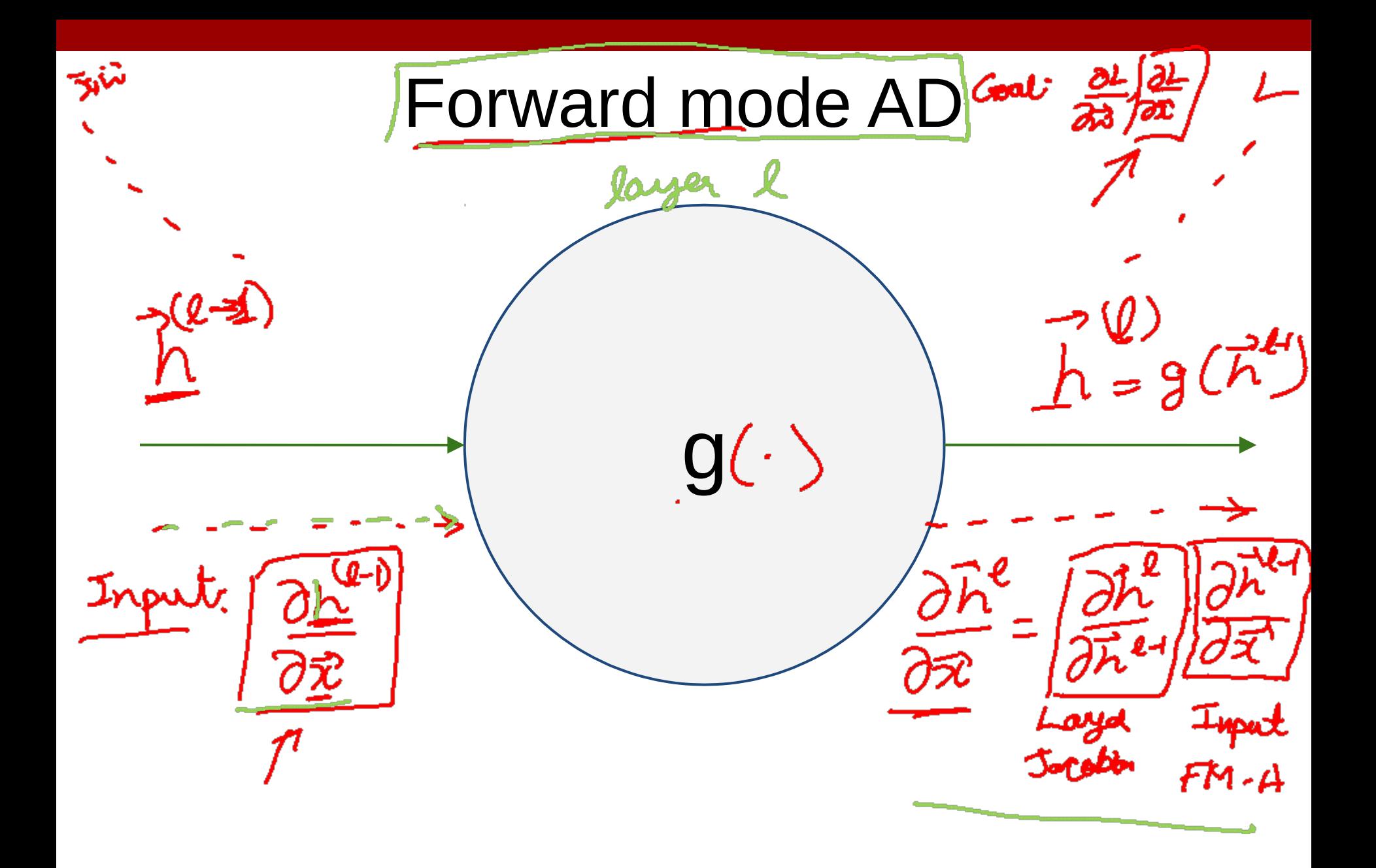

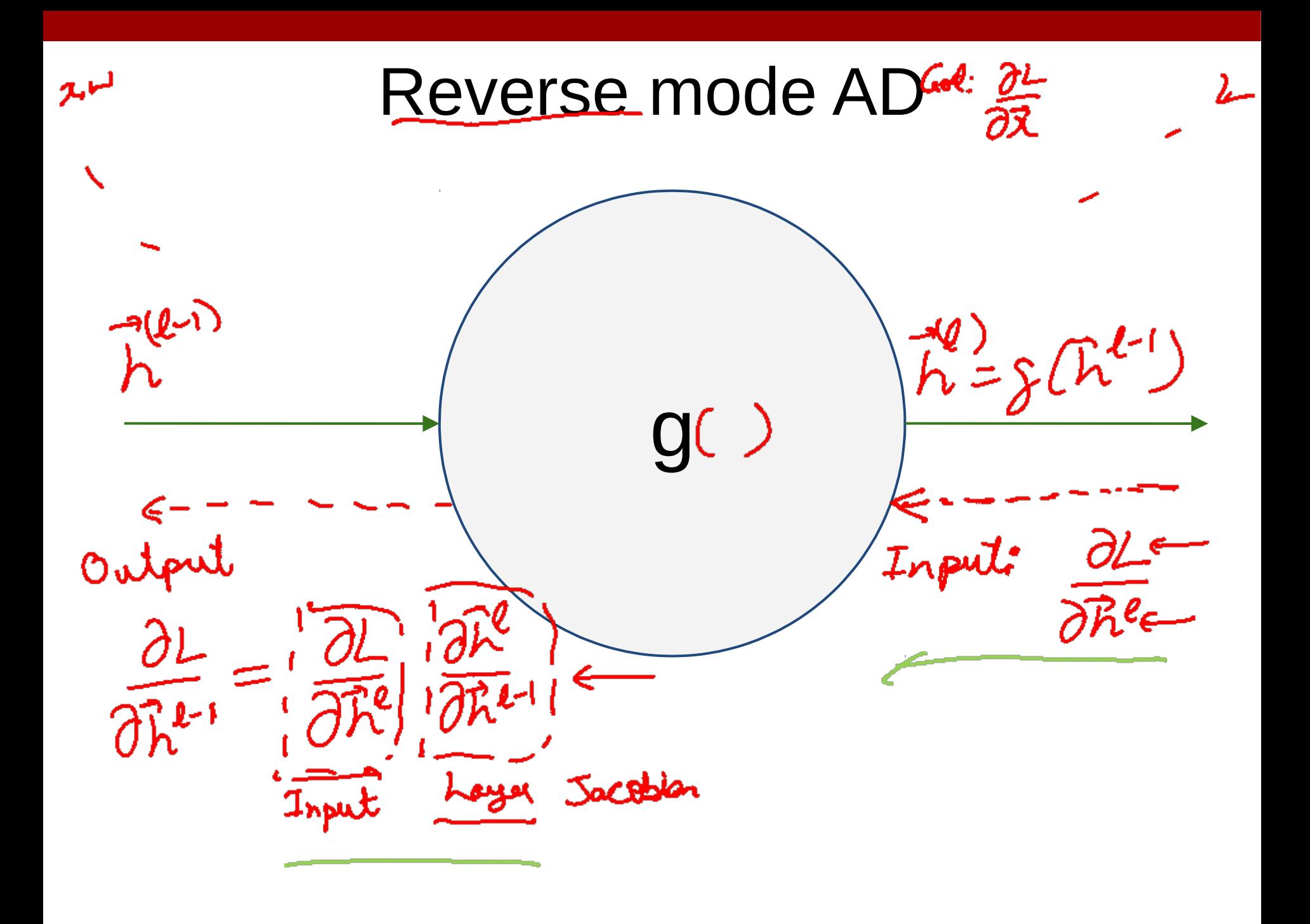

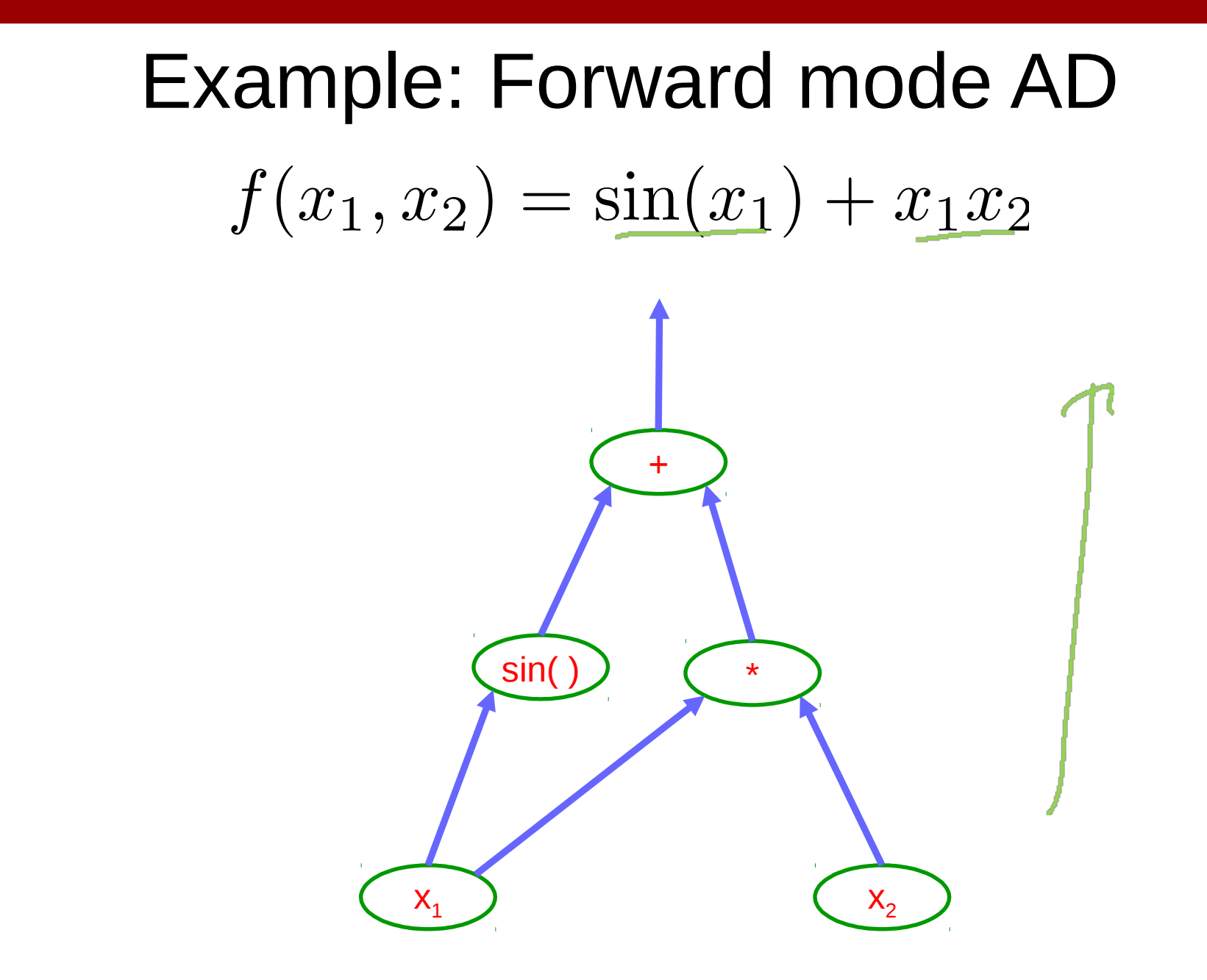

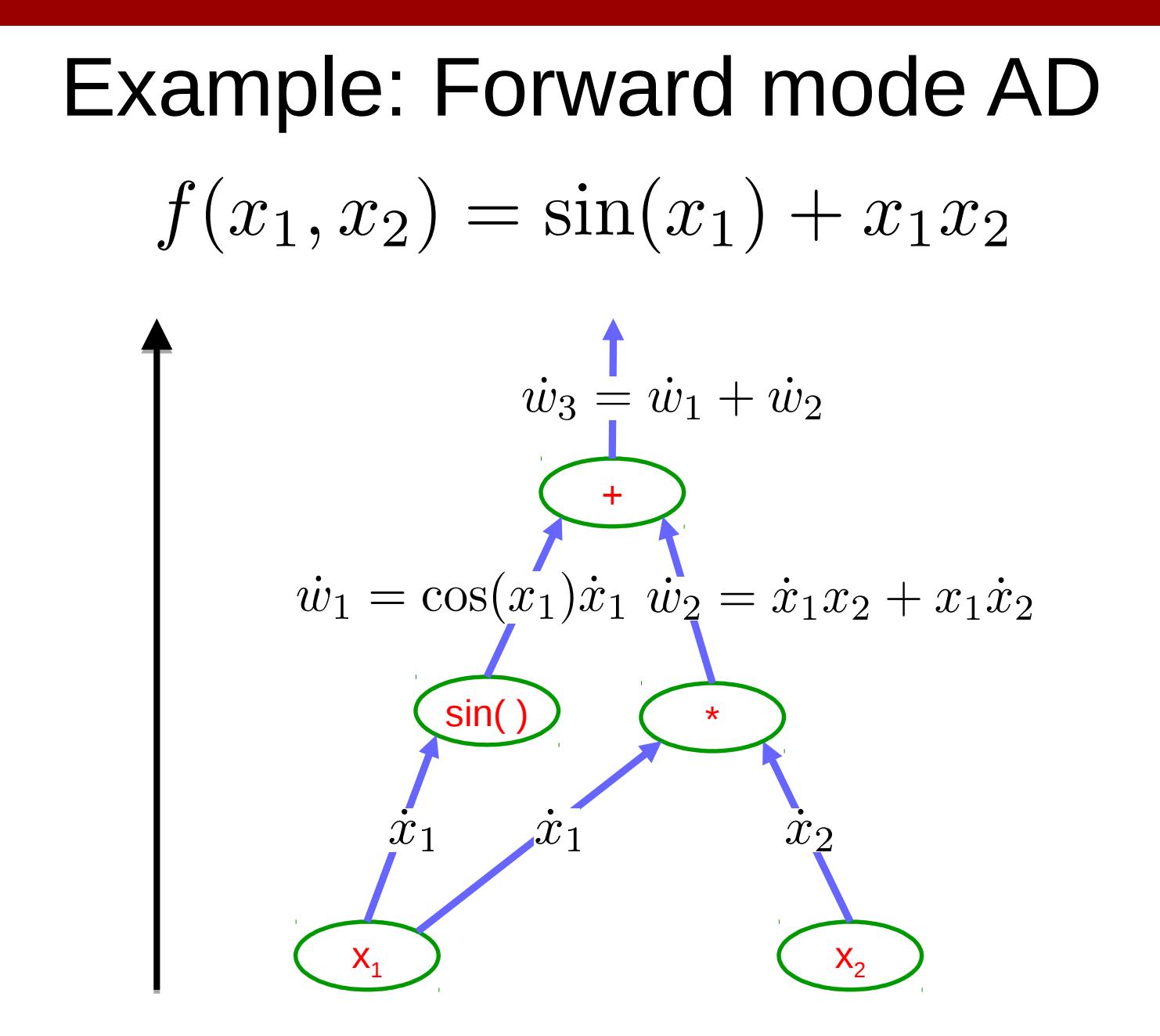

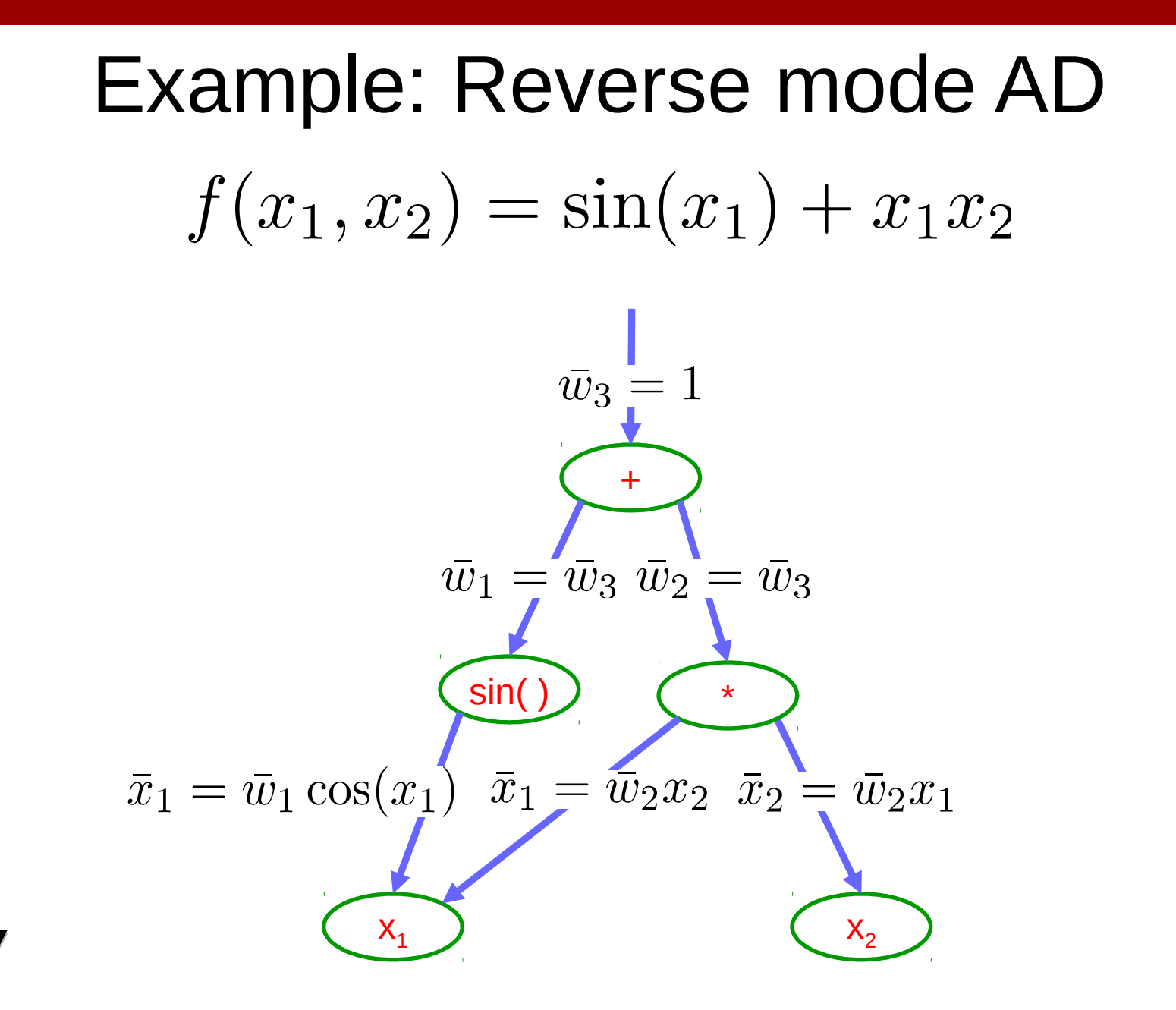

### Forward mode vs Reverse Mode

- $\times$  Graph  $\nu$  L
- Intuition of Jacobian

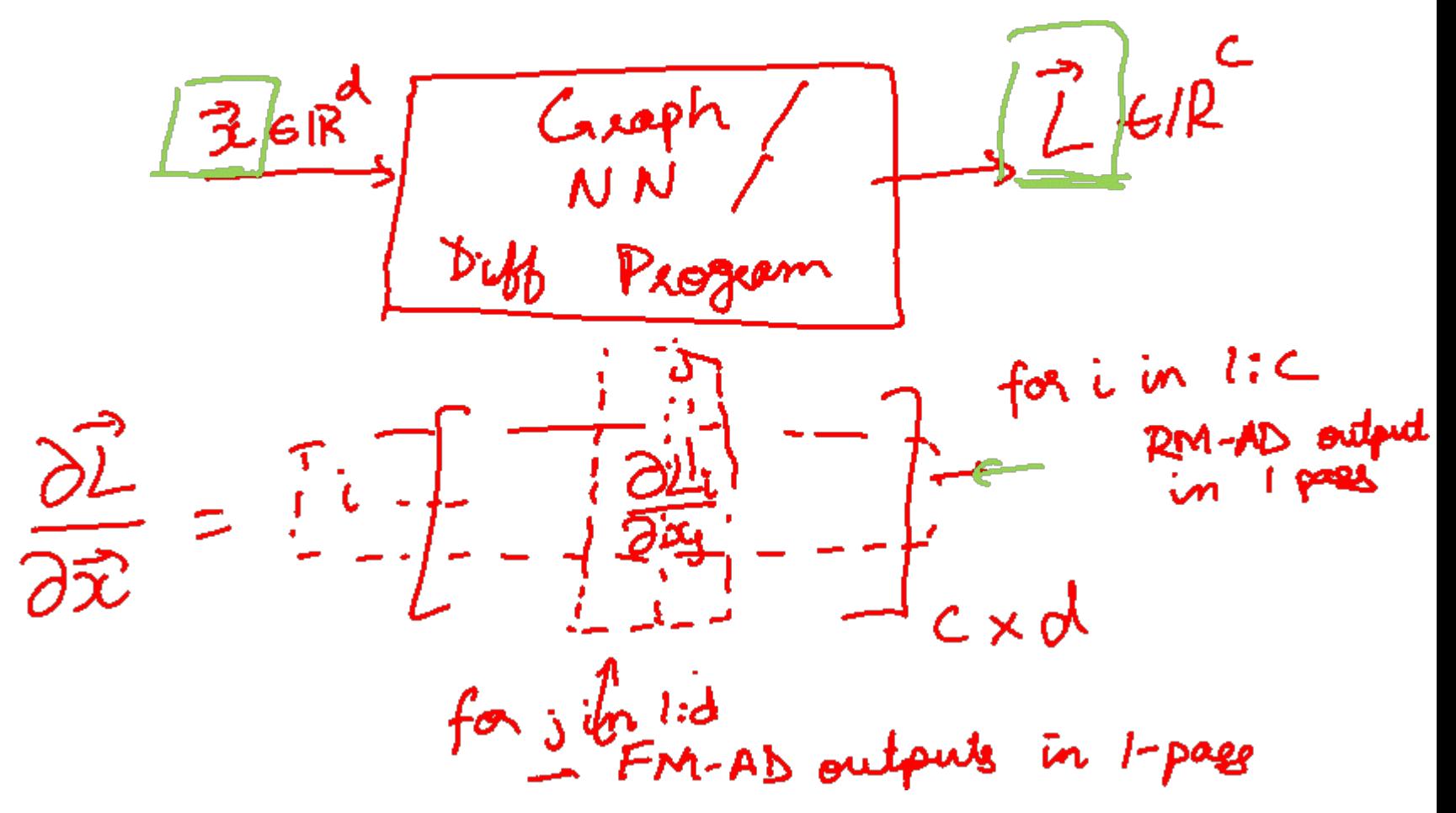

# Forward mode vs Reverse Mode

- What are the differences?
- Which one is faster to compute?
	- Forward or backward?
- Which one is more memory efficient (less storage)?
	- Forward or backward?

# Neural Network Computation Graph

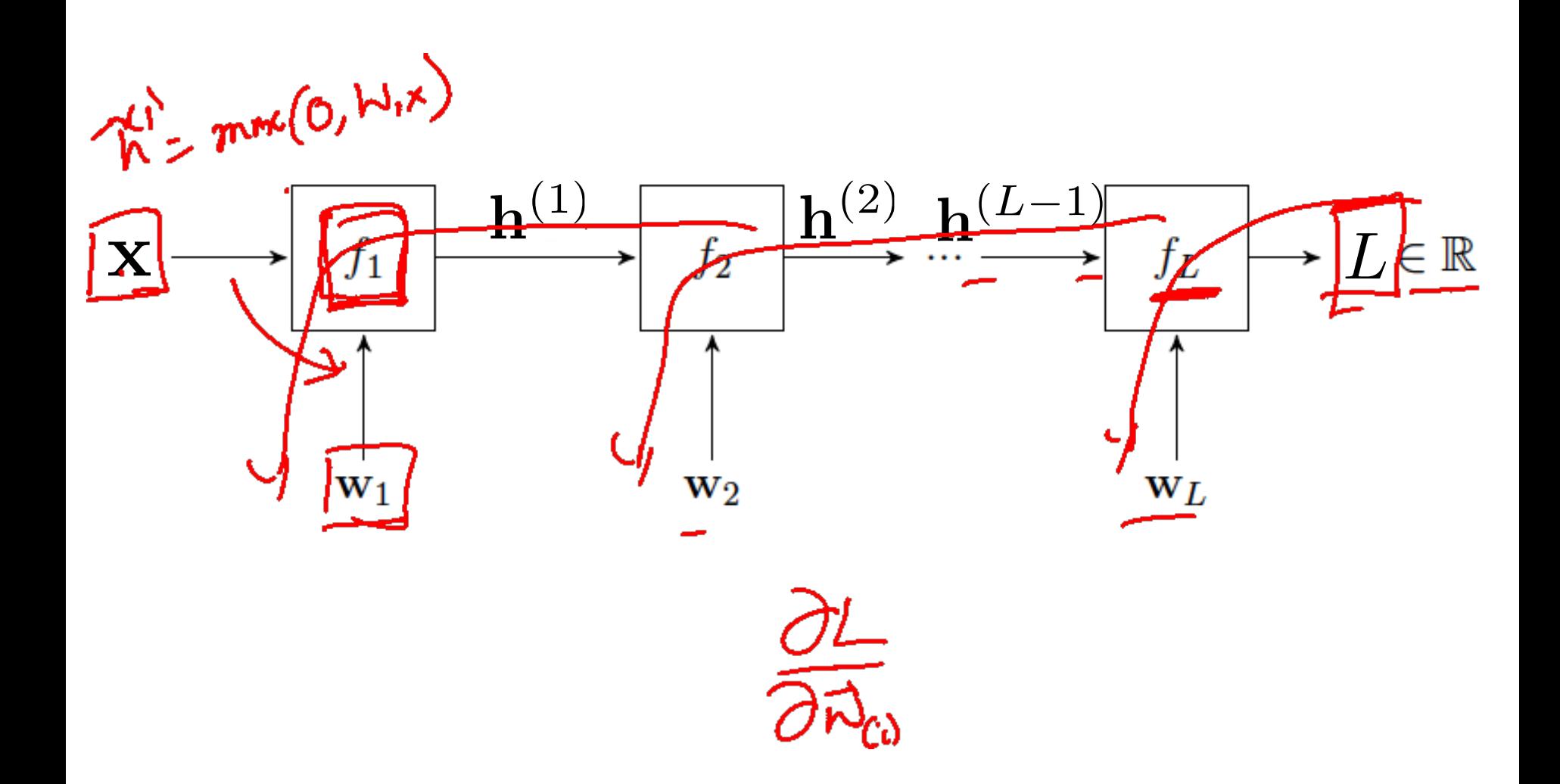

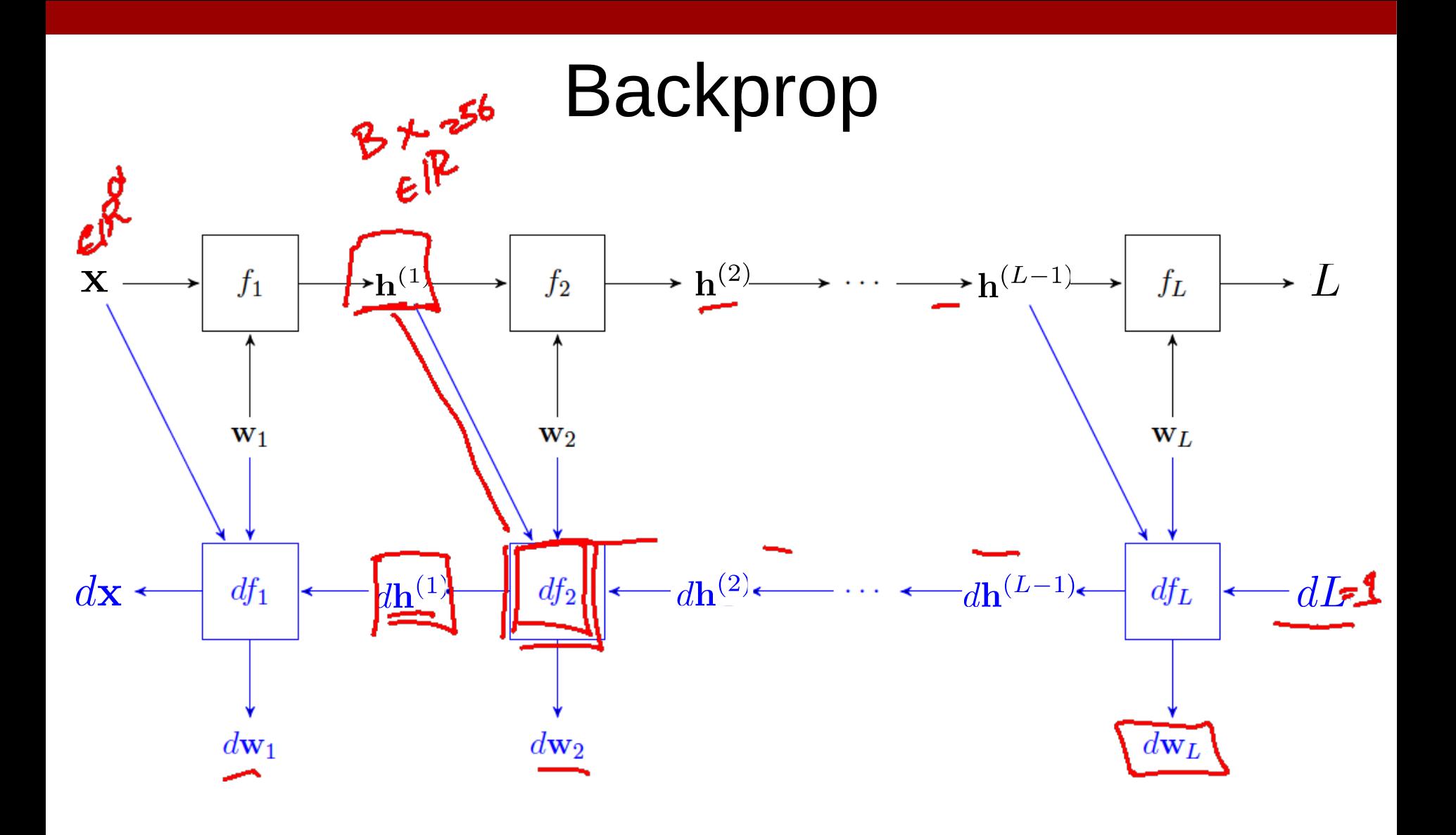

# Key Computation: Forward-Prop

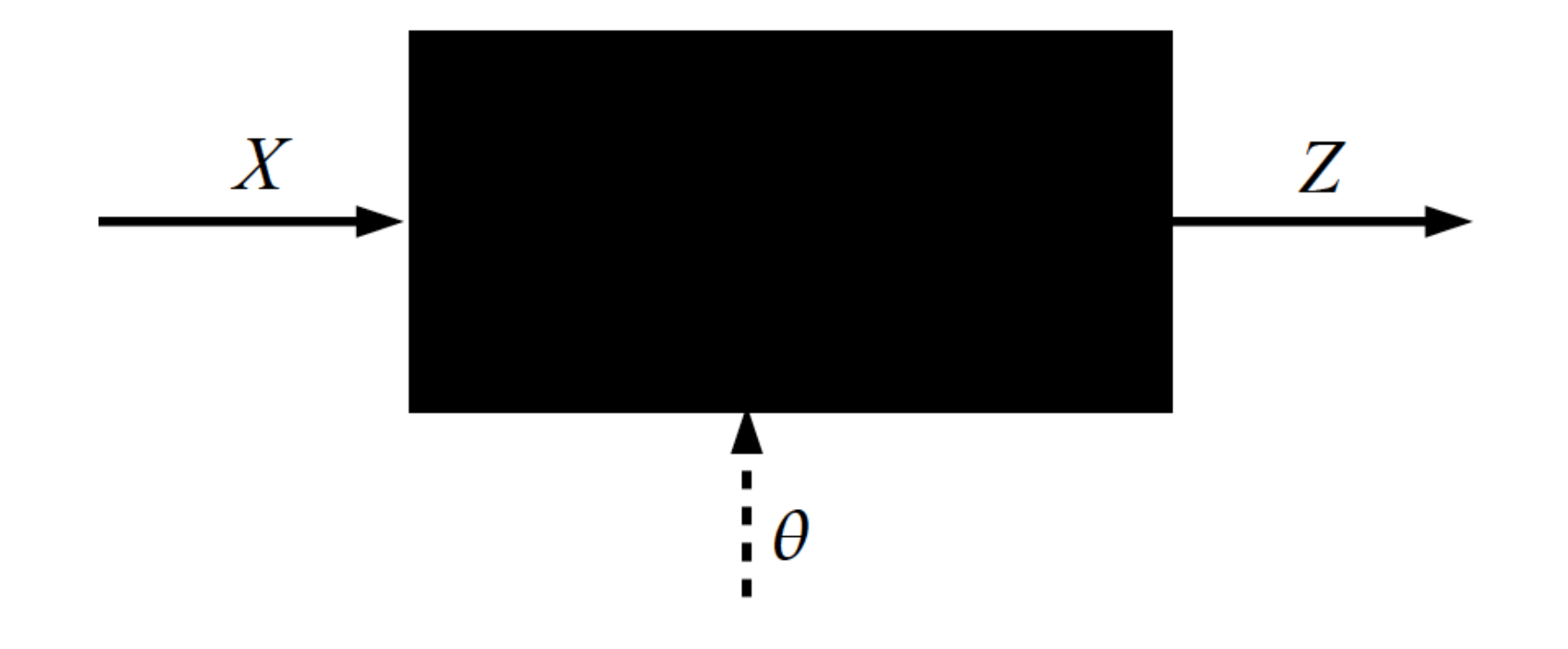

# Key Computation: Back-Prop

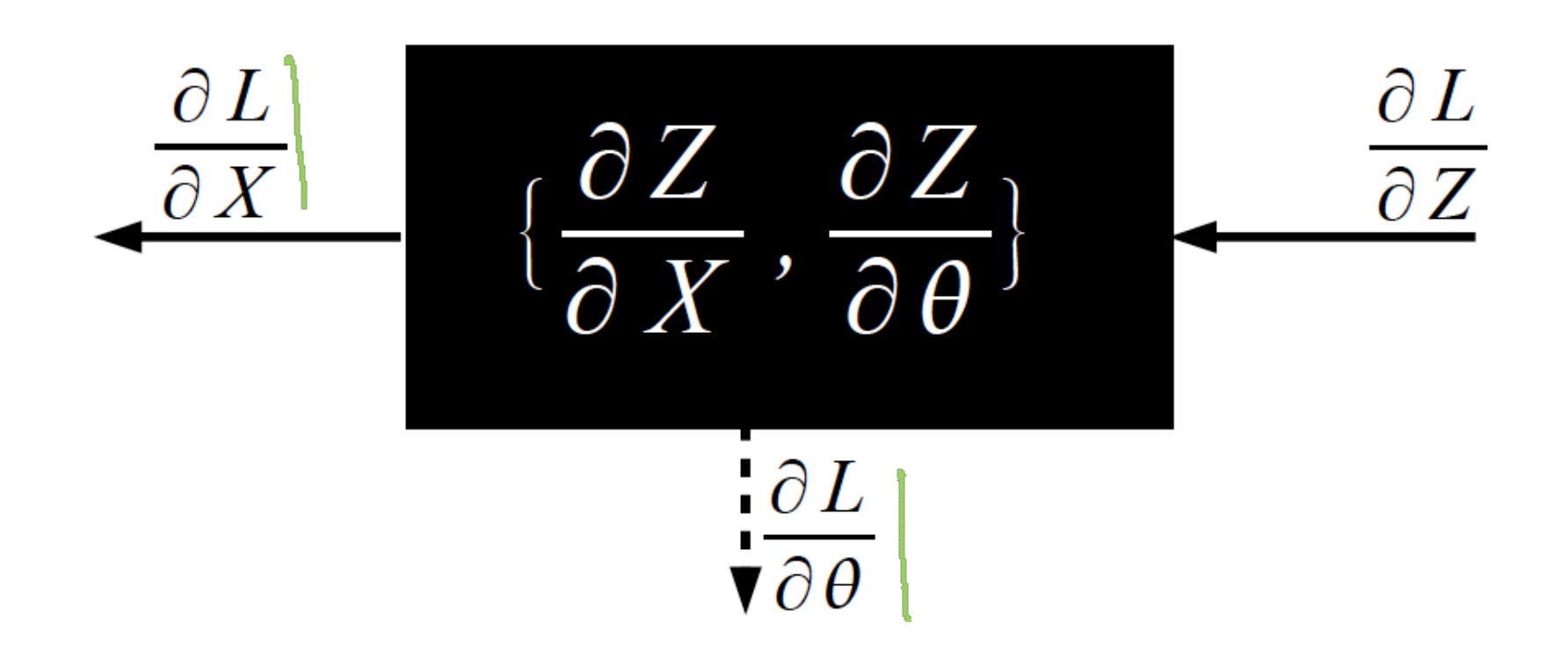

• Step 1: Compute Loss on mini-batch [F-Pass]

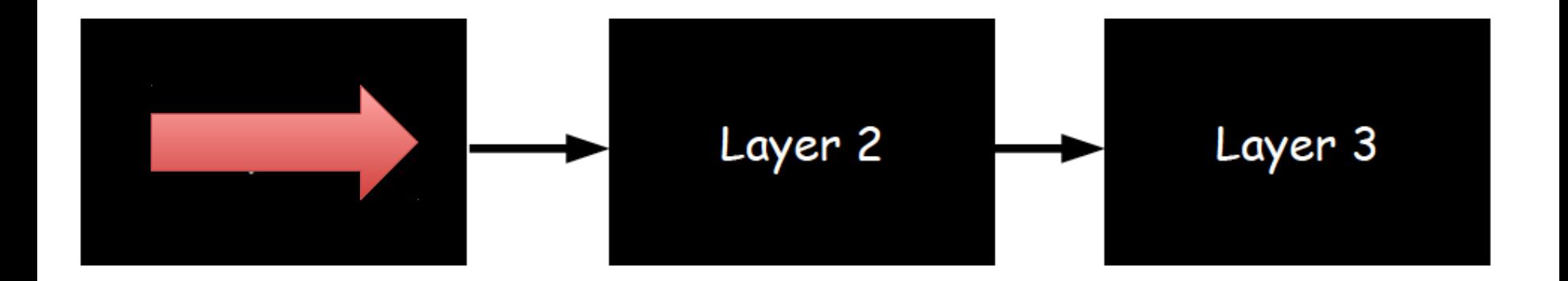

• Step 1: Compute Loss on mini-batch [F-Pass]

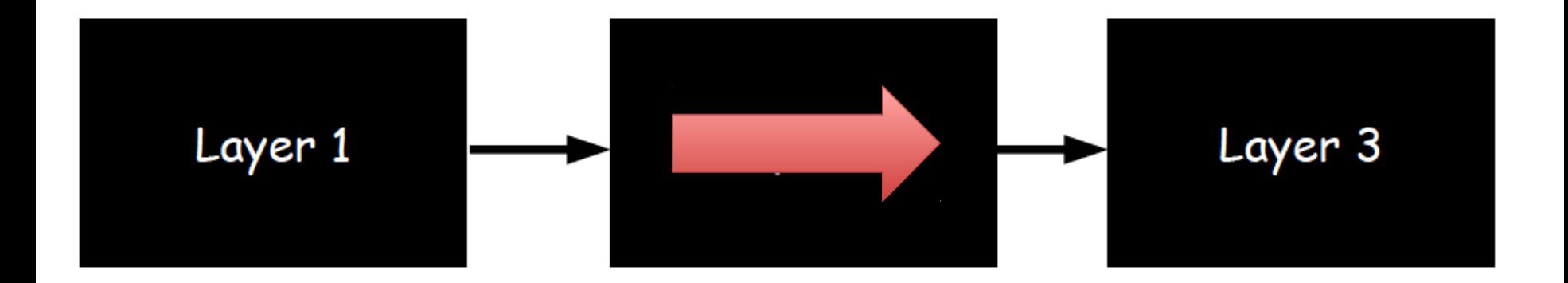

• Step 1: Compute Loss on mini-batch [F-Pass]

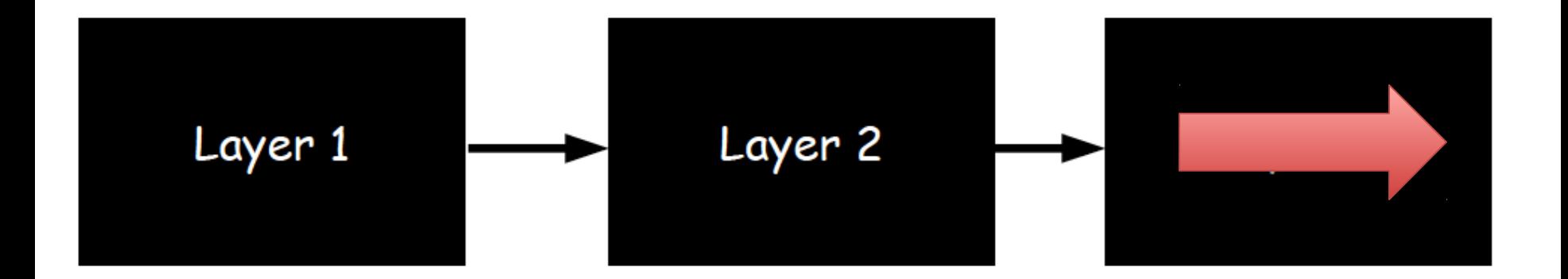

- Step 1: Compute Loss on mini-batch [F-Pass]
- Step 2: Compute gradients wrt parameters [B-Pass]

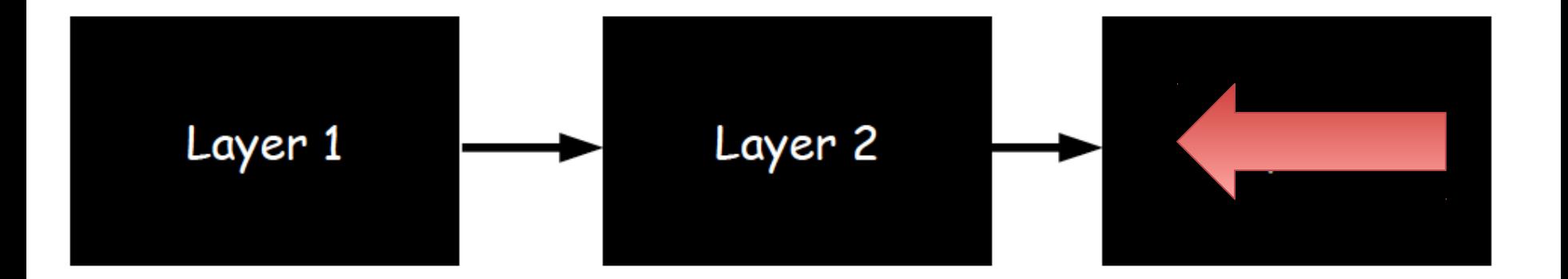

- Step 1: Compute Loss on mini-batch [F-Pass]
- Step 2: Compute gradients wrt parameters [B-Pass]

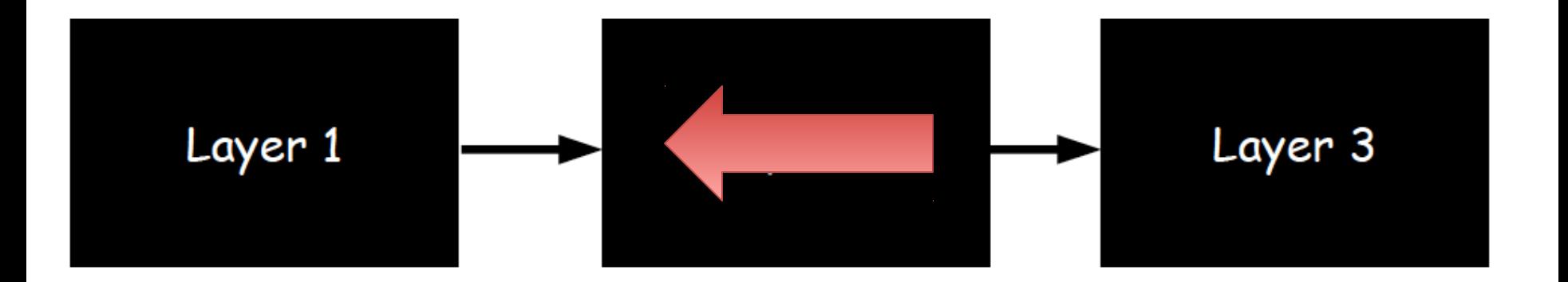

- Step 1: Compute Loss on mini-batch [F-Pass]
- Step 2: Compute gradients wrt parameters [B-Pass]

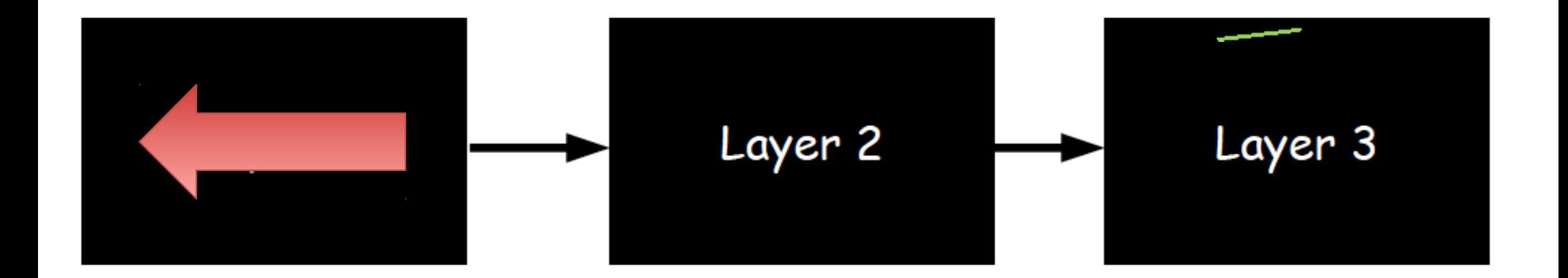

- Step 1: Compute Loss on mini-batch [F-Pass]
- Step 2: Compute gradients wrt parameters [B-Pass]
- Step 3: Use gradient to update parameters

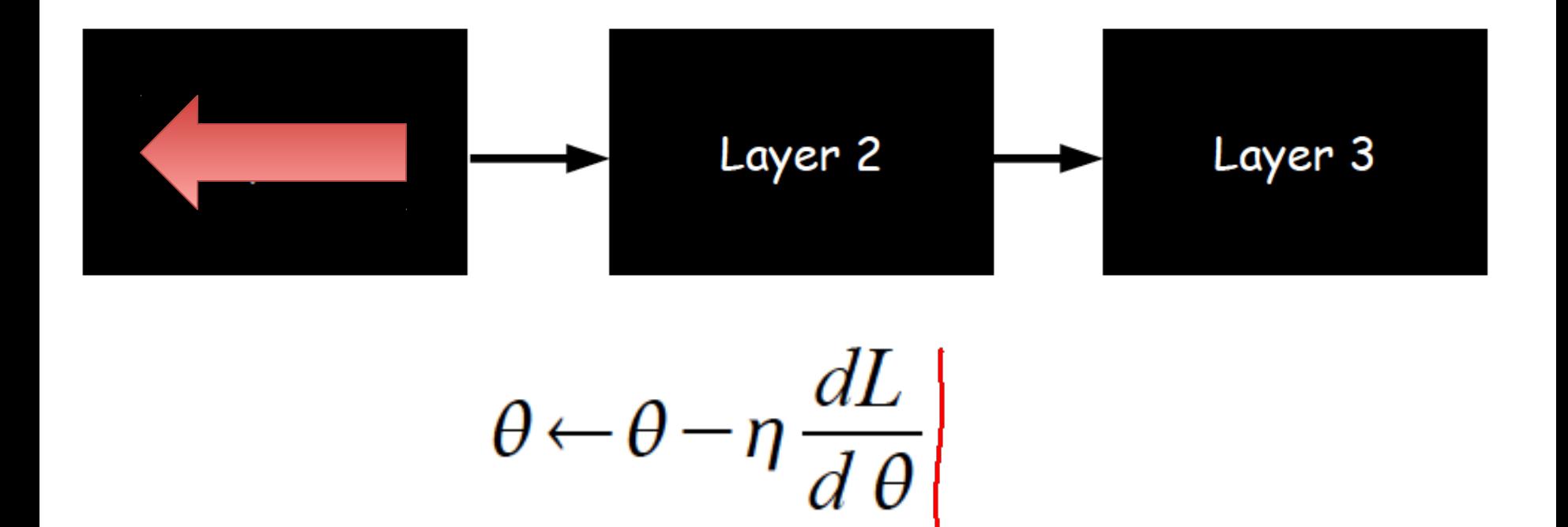

### Computational Graph

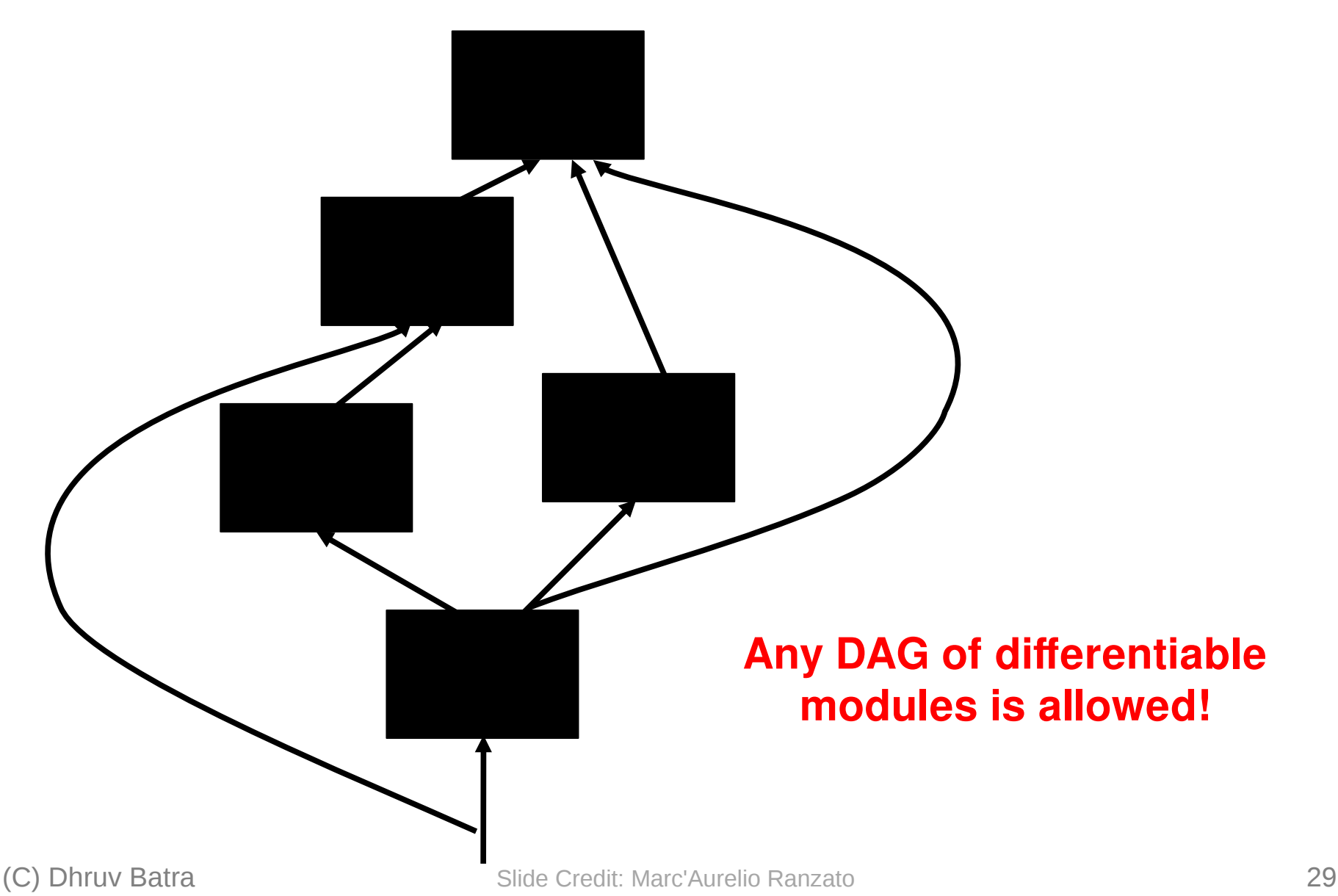

# Plan for Today

- Automatic Differentiation
	-
	- E Patterns in backprop

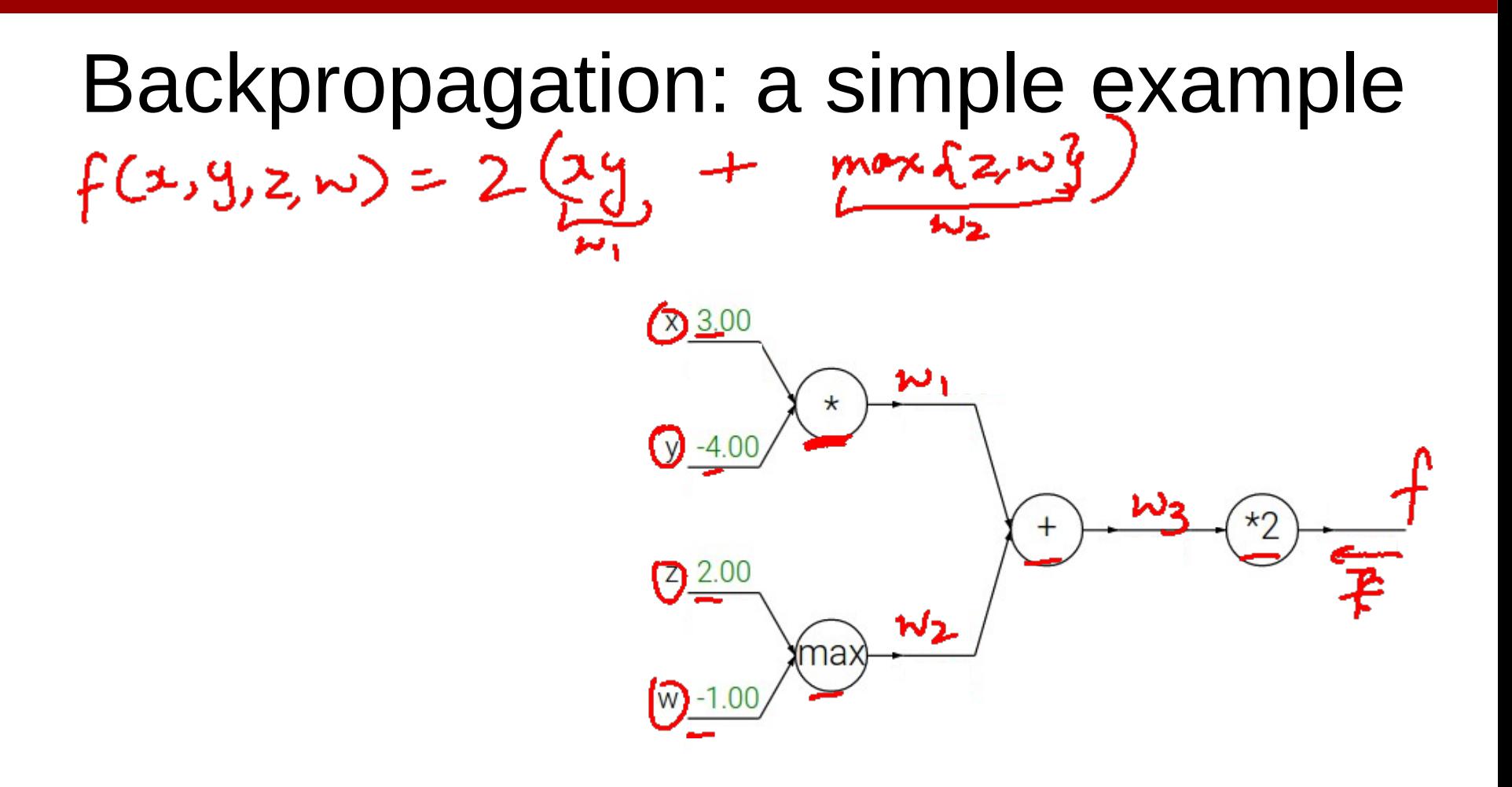

#### Forward pass

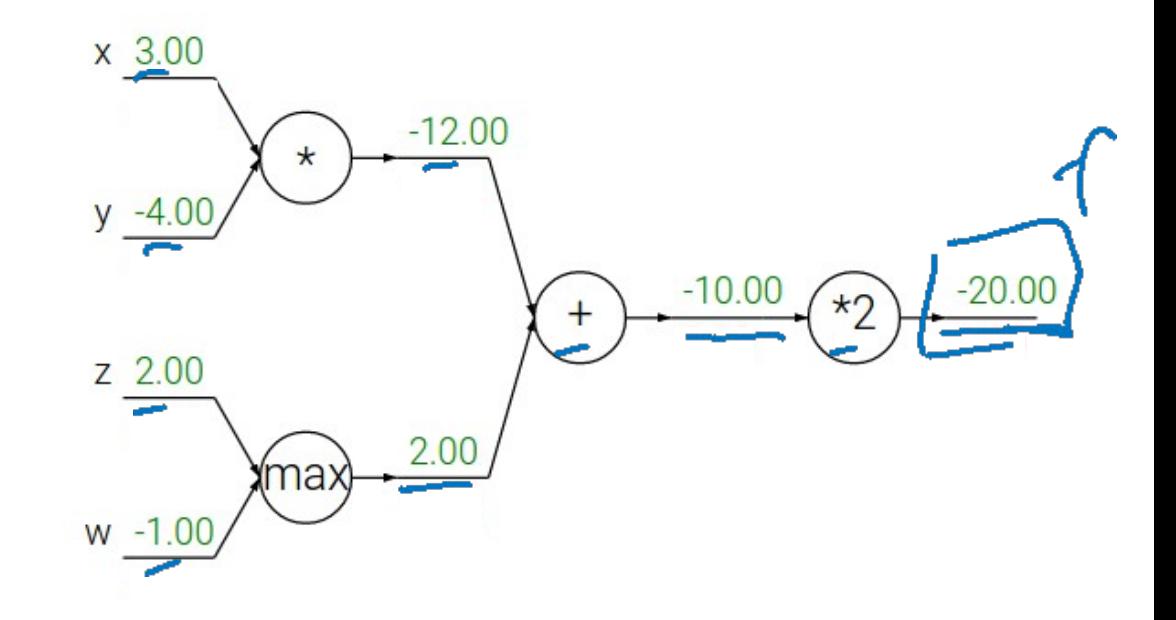

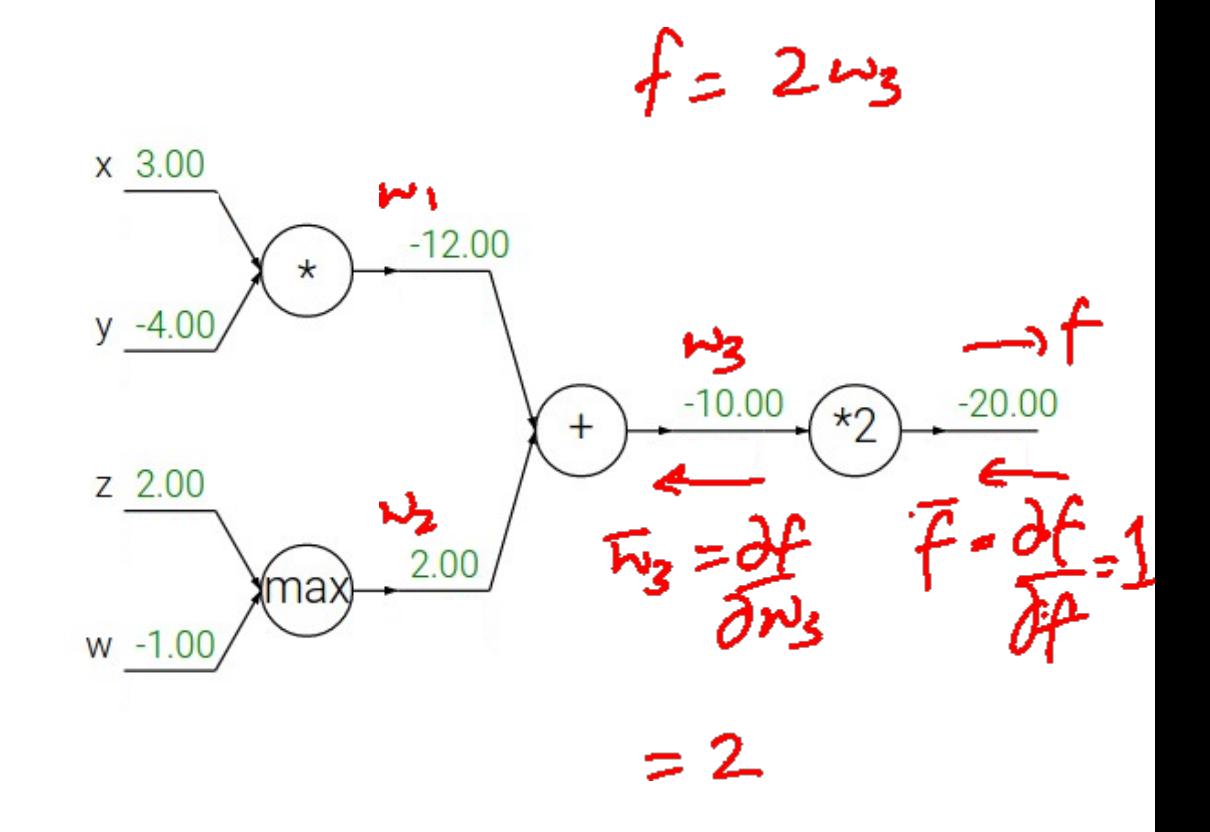

 $w_3 = w_1 + w_2$ 

Q: What is an **add** gate?

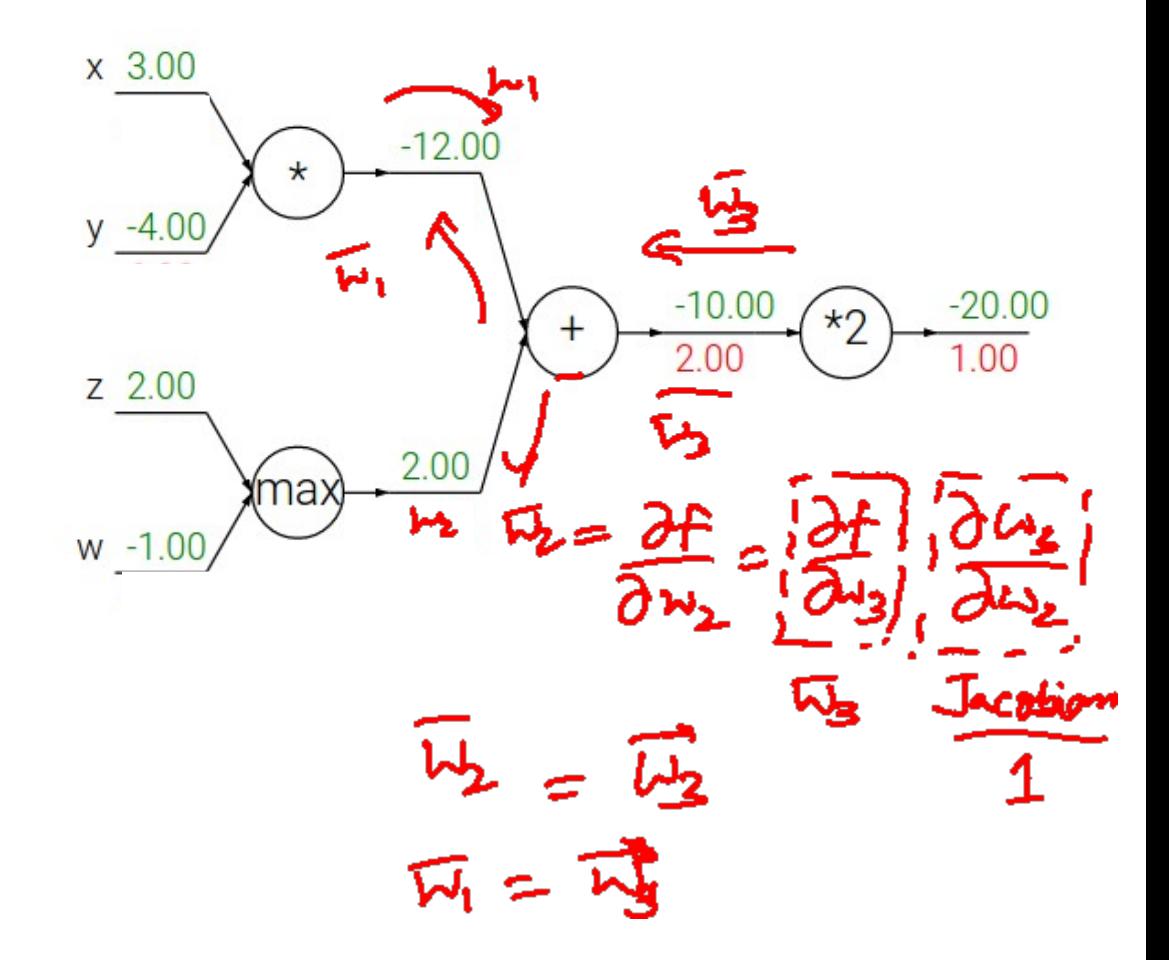

**add** gate: gradient distributor

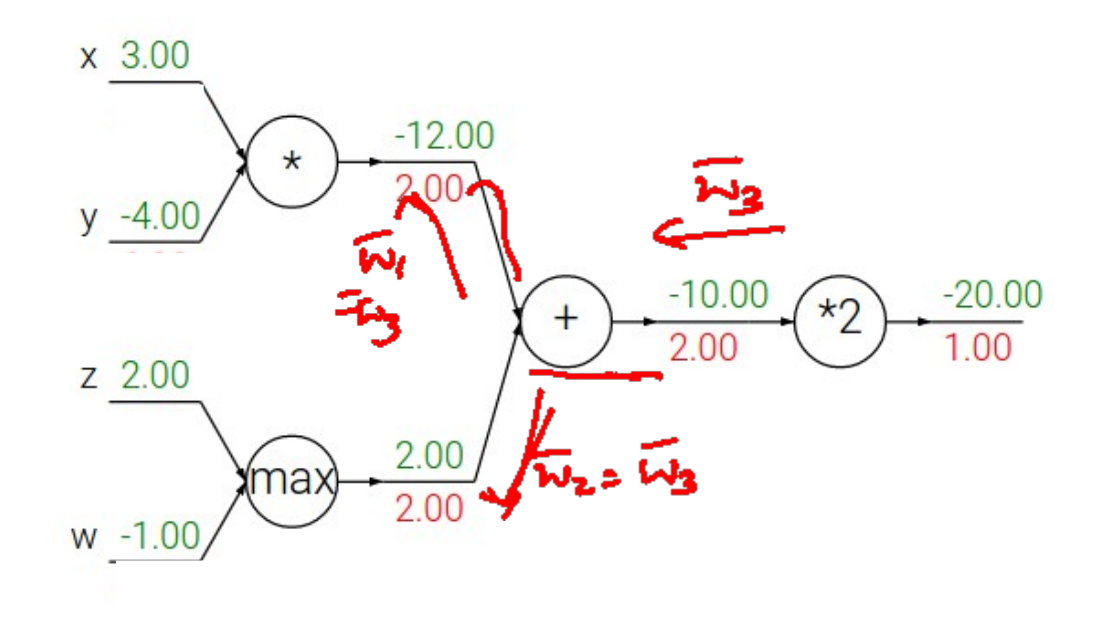

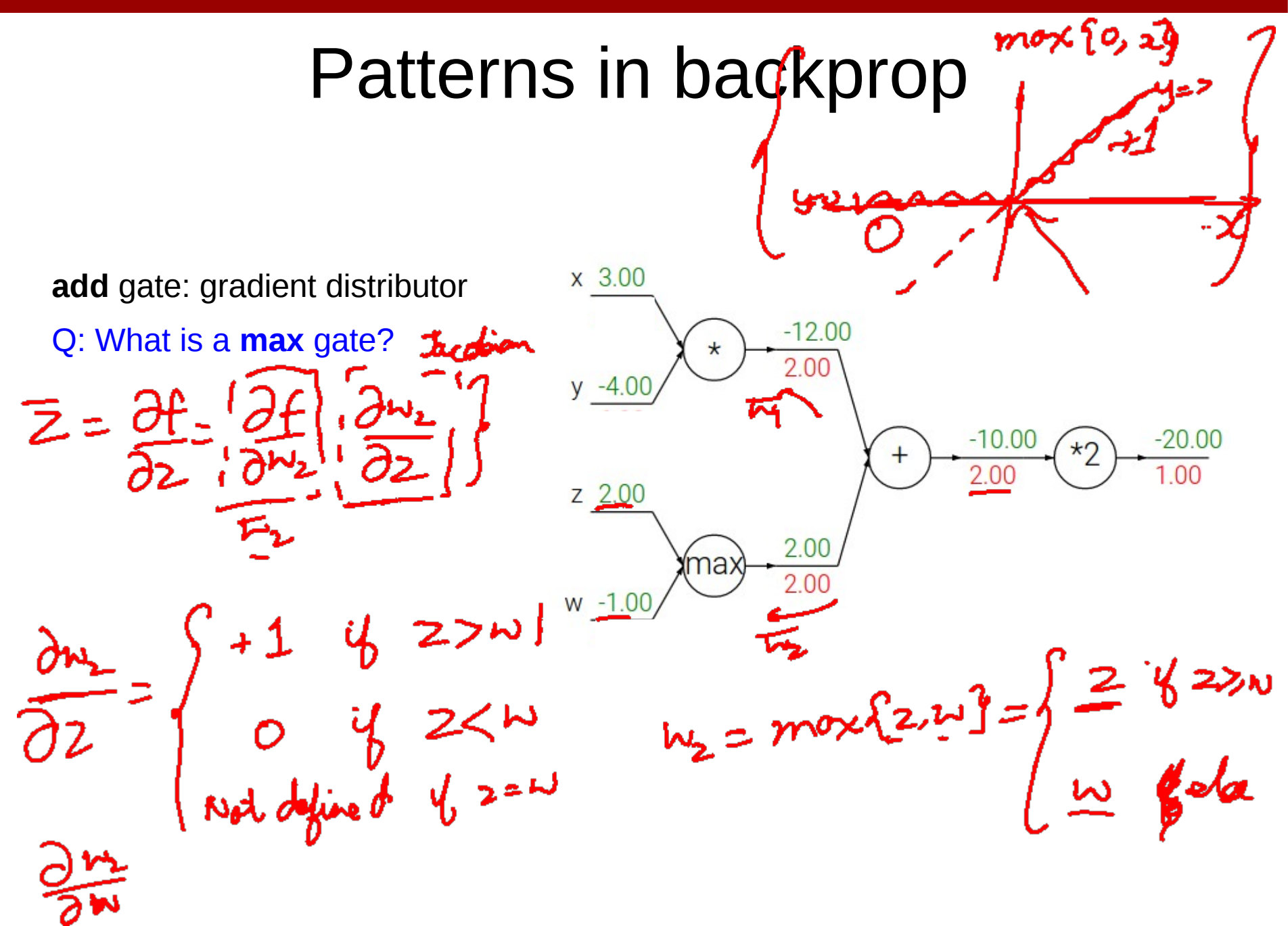

**add** gate: gradient distributor **max** gate: gradient router

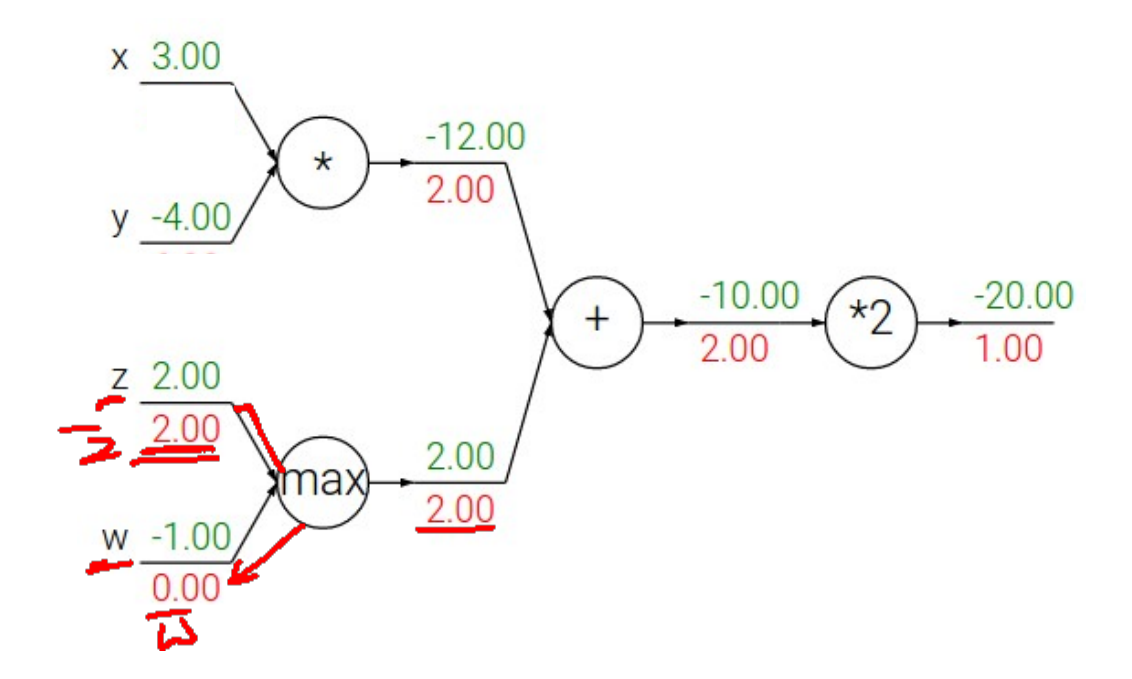

**add** gate: gradient distributor **max** gate: gradient router Q: What is a **mul** gate?

 $3.00$  $-12.00$  $\star$ 2.00  $-10.00$  $-20.00$  $\star$  $\pm$ 2.00  $100$ z 2.00 2.00  $2.00$ (max 2.00  $W - 1.00$  $0.00$ 

いこ

#### Patterns in backprop<sub>k =</sub> 3000  $3.00$ **add** gate: gradient distributor  $-8.00$  $-12.00$ **max** gate: gradient router  $\star$ 2.00 **mul** gate: gradient switcher  $-10.00$  $-20.00$  $\mathbf +$ 2.00 1.00 z 2.00 2.00  $2.00$

 $W - 1.00$ 

 $0.00$ 

(max

2.00

# Duality in Fprop and Bprop

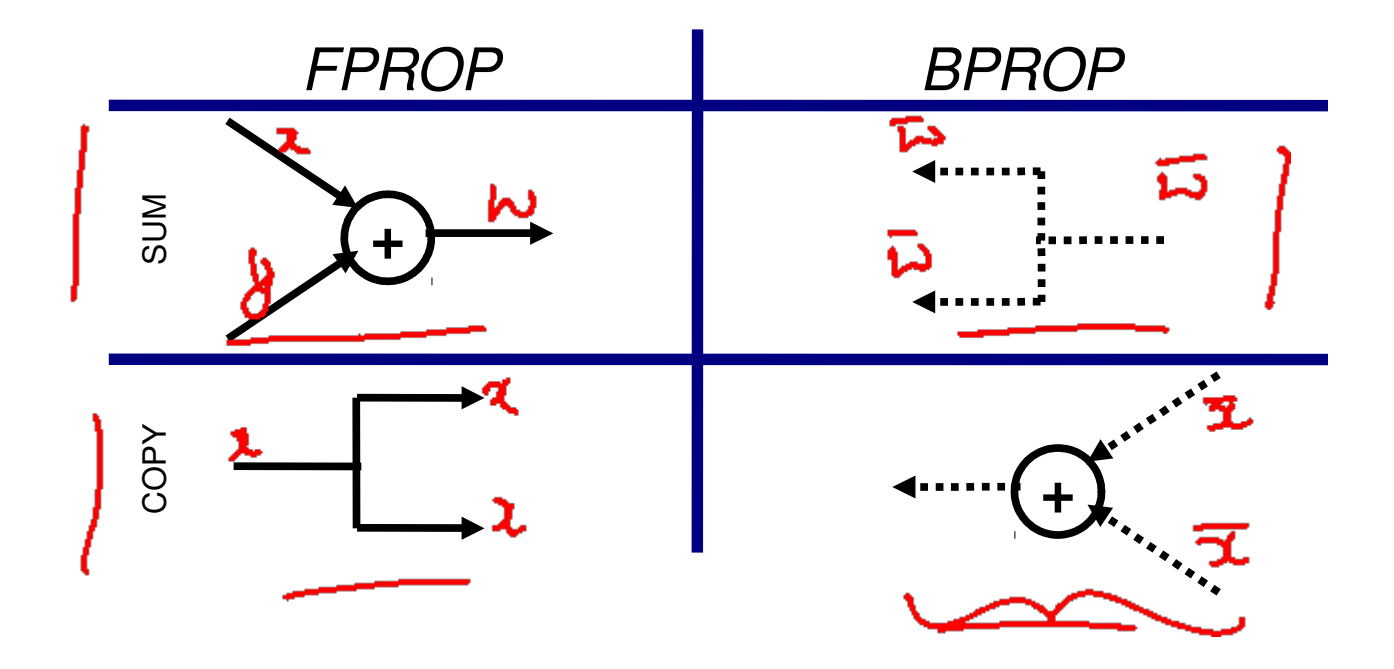

#### Modularized implementation: forward / backward API

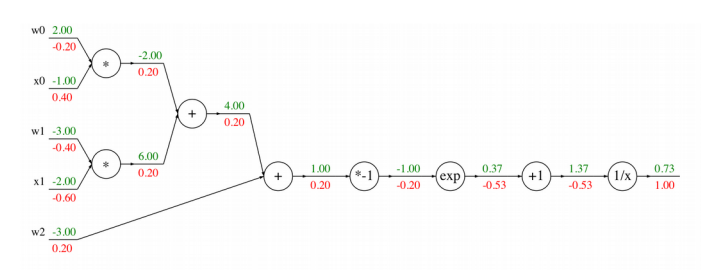

#### Graph (or Net) object *(rough psuedo code)*

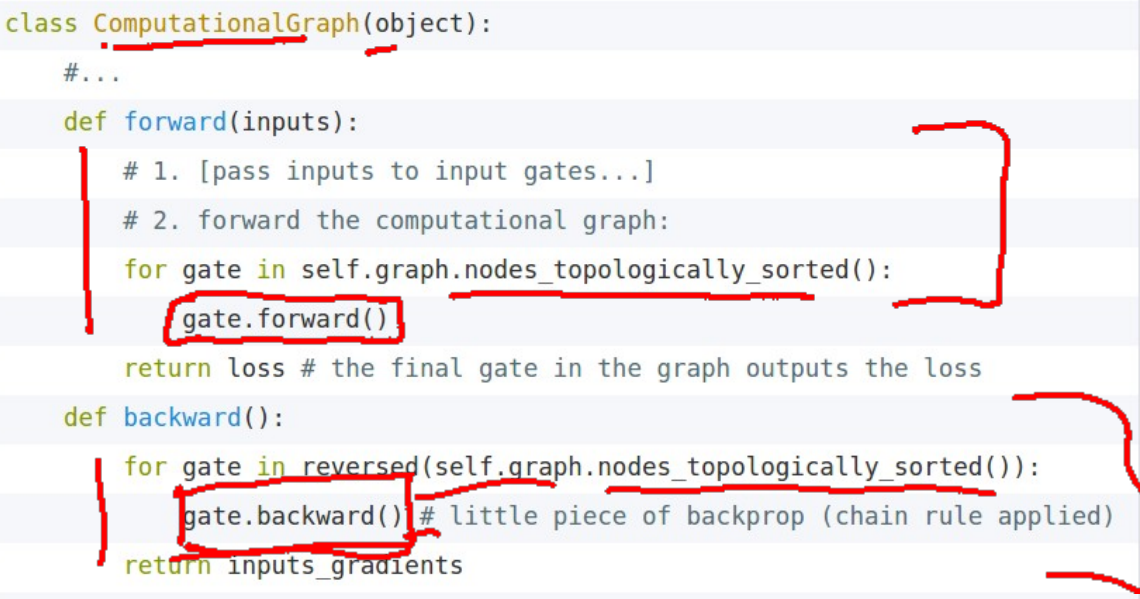

#### Modularized implementation: forward / backward API

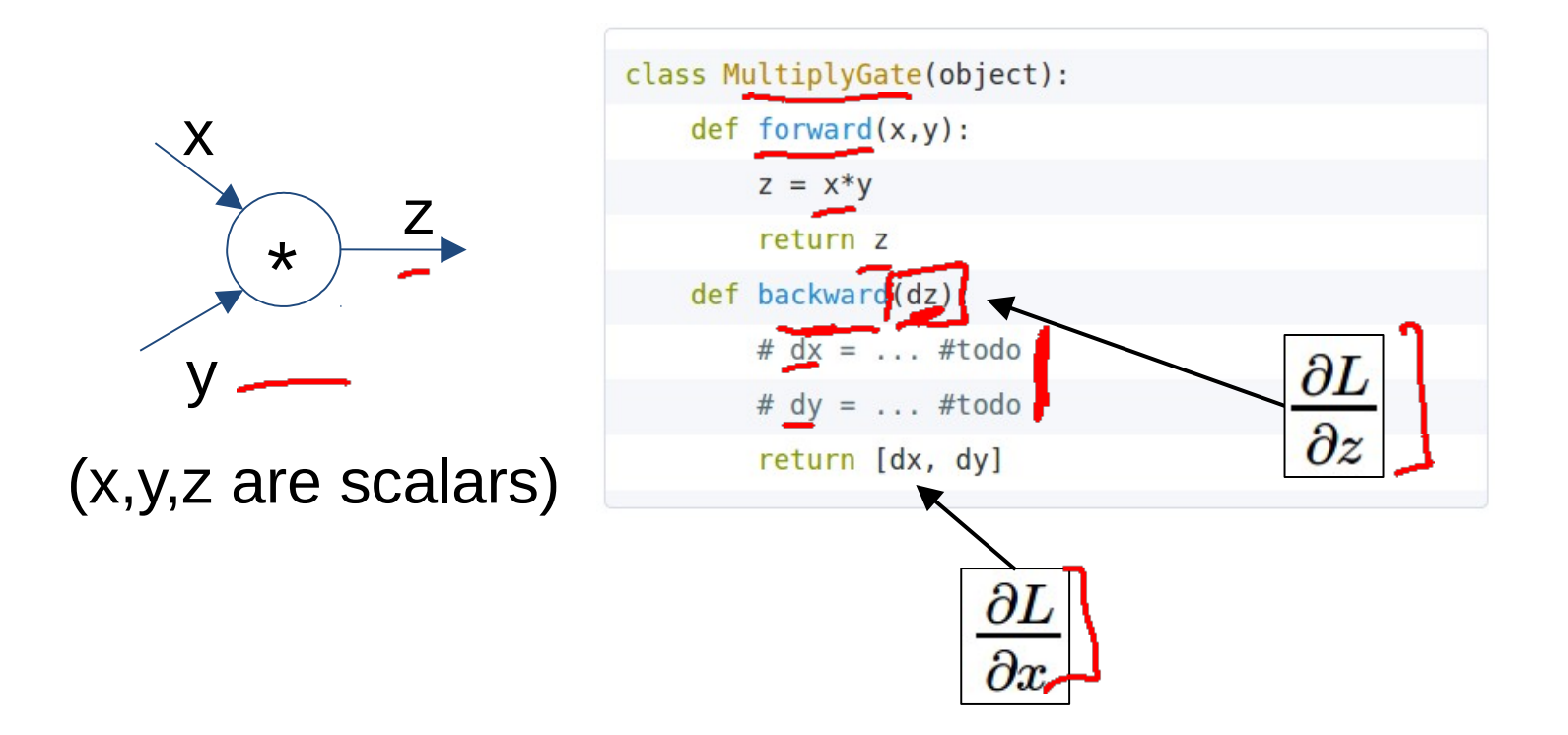

#### Modularized implementation: forward / backward API

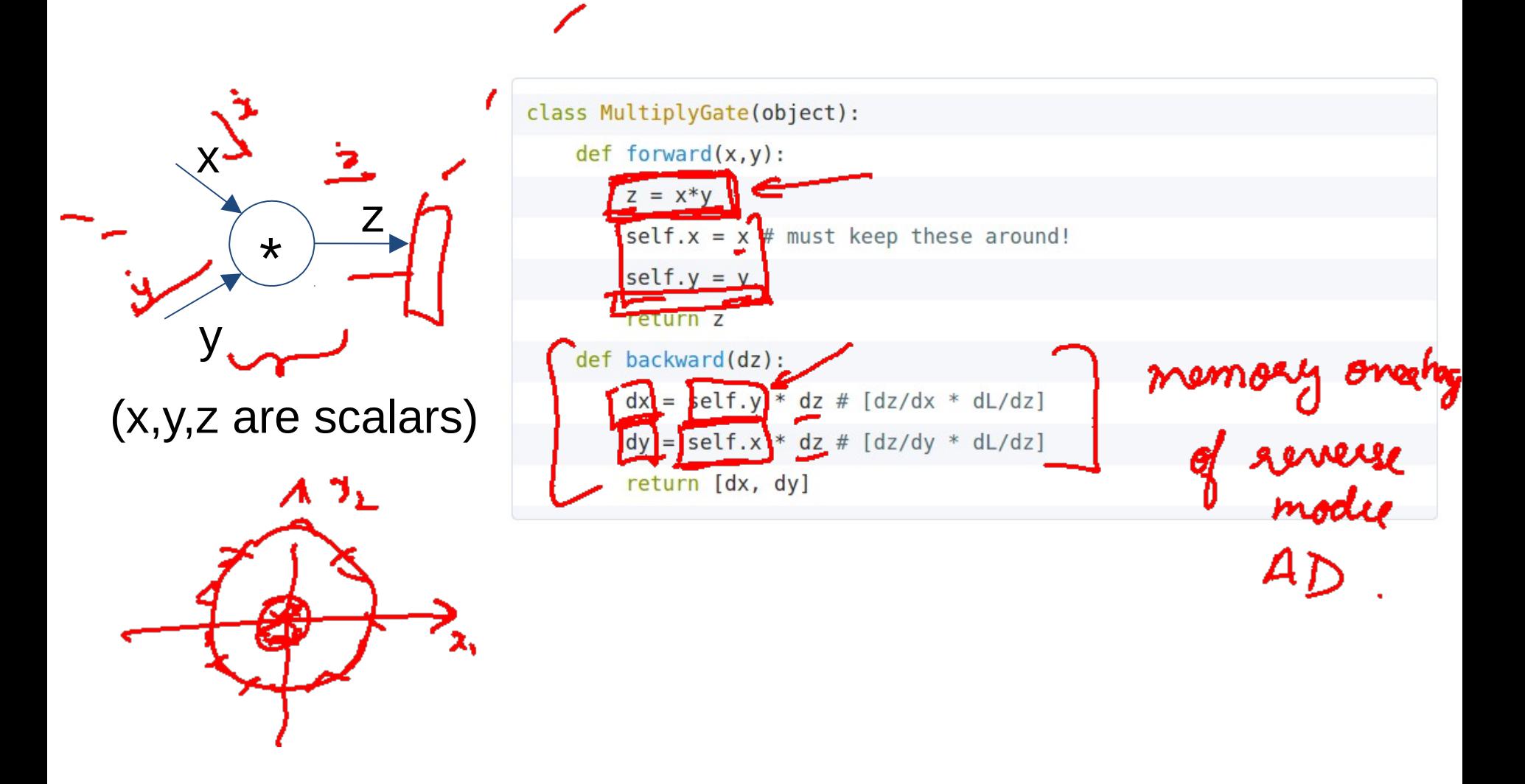

### Example: Caffe layers

Create new file Upload files Find file History

#### shelhamer committed on GitHub Merge pull request #4630 from BlGene/load\_hdf5\_fix ... Latest commit e687a71 21 days ago absval\_layer.cpp dismantle layer headers a year ago absval\_laver.c dismantle layer headers a year ago accuracy\_layer.cp dismantle laver headers a year ago argmax Jaw dismantle layer headers a year ago base\_conv\_layer.cpp enable dilated deconvolution a year ago base\_data\_layer.cpp Using default from proto for prefetch 3 months ago base\_data\_layer.cu Switched multi-GPU to NCCL 3 months ago batch\_norm\_layer.cpp Add missing spaces besides equal signs in batch\_norm\_layer.cpp 4 months ago batch\_norm\_layer.cu dismantle layer headers a year ago batch\_reindex\_layer.cp dismantle layer headers a year ago batch\_reindex\_layer.cu dismantle layer headers a year ago bias\_layer.cpp Remove incorrect cast of gemm int arg to Dtype in BiasLayer a year ago Separation and generalization of ChannelwiseAffineLayer into BiasLayer bias\_layer.cu a year ago bnll\_layer.cpp dismantle layer headers a year ago bnll\_layer.cu dismantle layer headers a year ago concat\_layer.cpp dismantle layer headers a year ago concat\_layer.cu dismantle layer headers a year ago contrastive\_loss\_layer.cpp dismantle layer headers a year ago dismantle layer headers E contrastive\_loss\_layer.cu a year ago conv\_layer.cpp add support for 2D dilated convolution a year ago conv\_layer.cu dismantle layer headers a year ago crop\_layer.cpp remove redundant operations in Crop layer (#5138) 2 months ago erop\_layer.cu remove redundant operations in Crop layer (#5138) 2 months ago cudnn\_conv\_layer.cpp dismantle layer headers a year ago cudnn\_conv\_layer.cu Add cuDNN v5 support, drop cuDNN v3 support 11 months ago

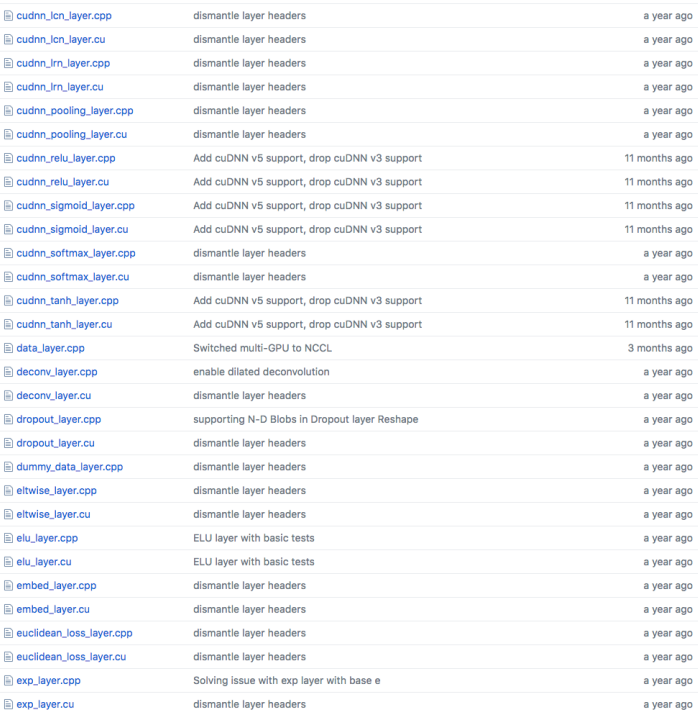

Caffe is licensed under **BSD 2-Clause** 

Branch: master v caffe / src / caffe / layers /

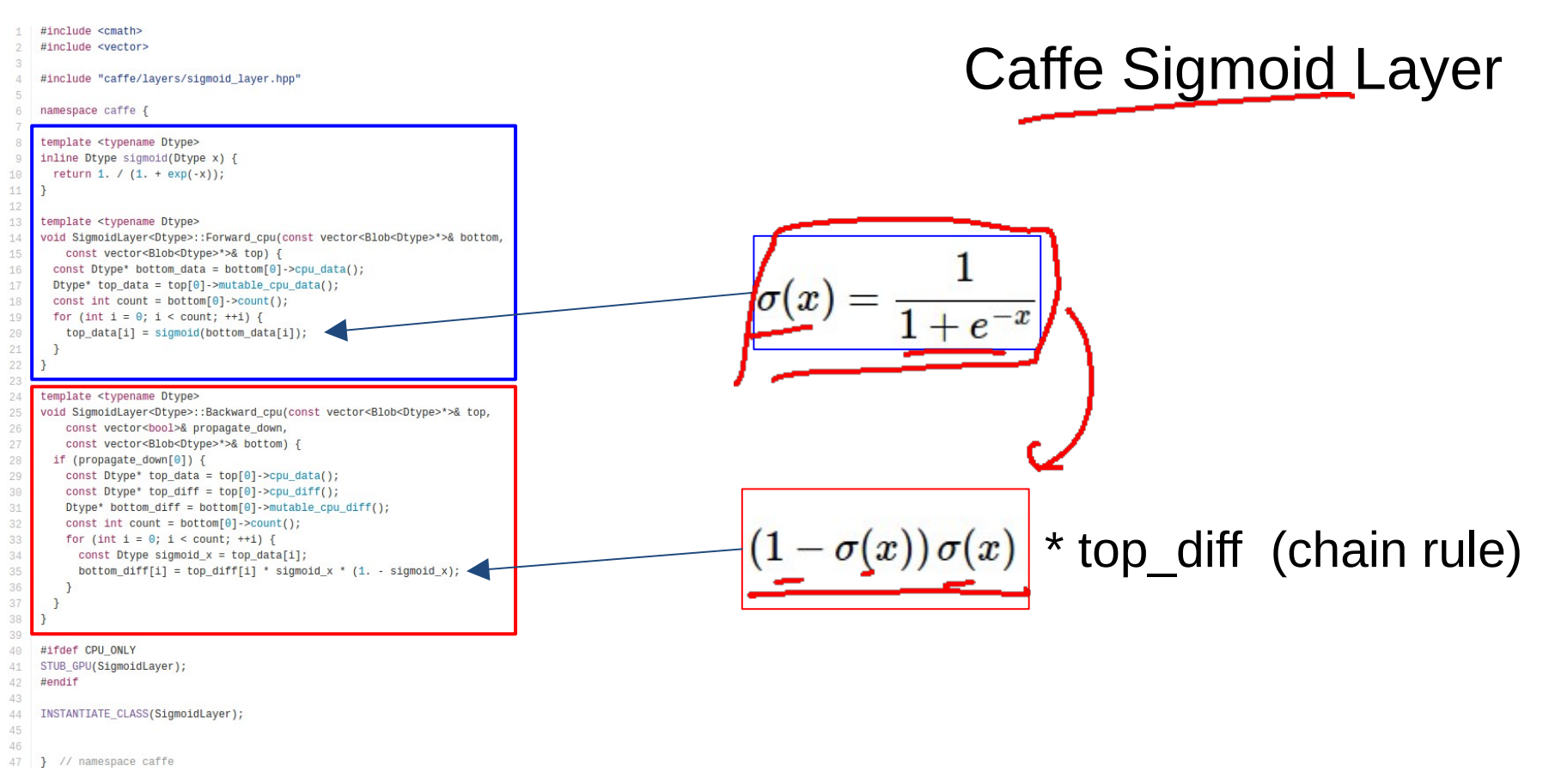

C[affe is](https://github.com/BVLC/caffe) licensed under **B[SD 2-Clause](https://github.com/BVLC/caffe/blob/master/LICENSE)** 

# **Plan for Today**

- **Automatic Differentiation**  $\bullet$ 
	- Patterns in backprop Jacobians in FC+ReLU NNs

# Backprop

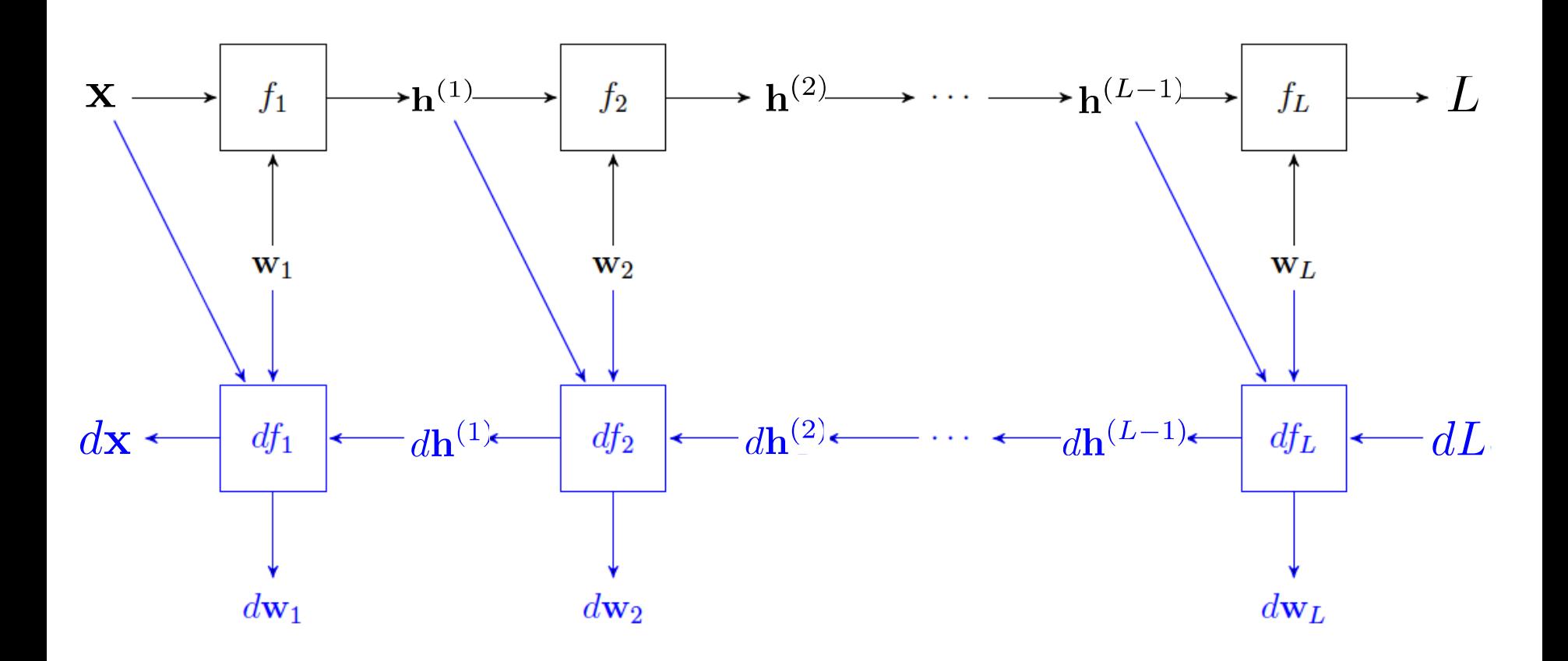

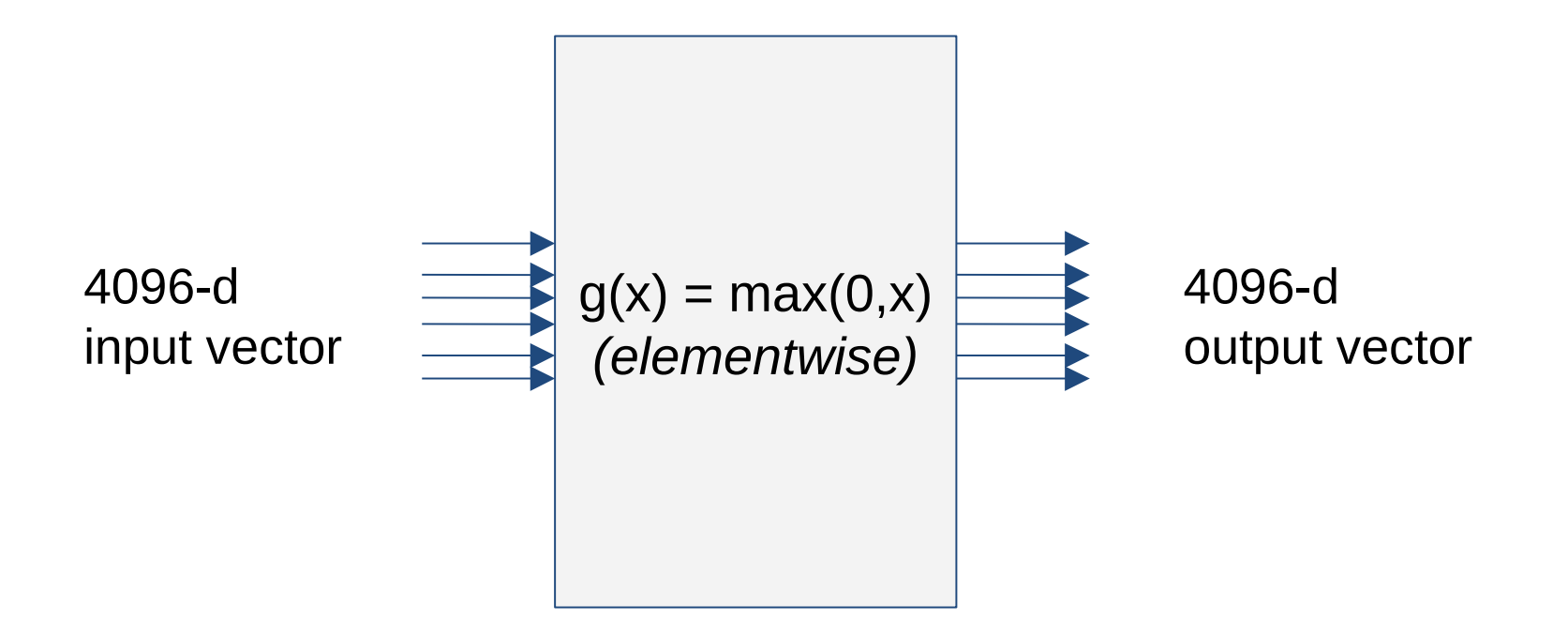

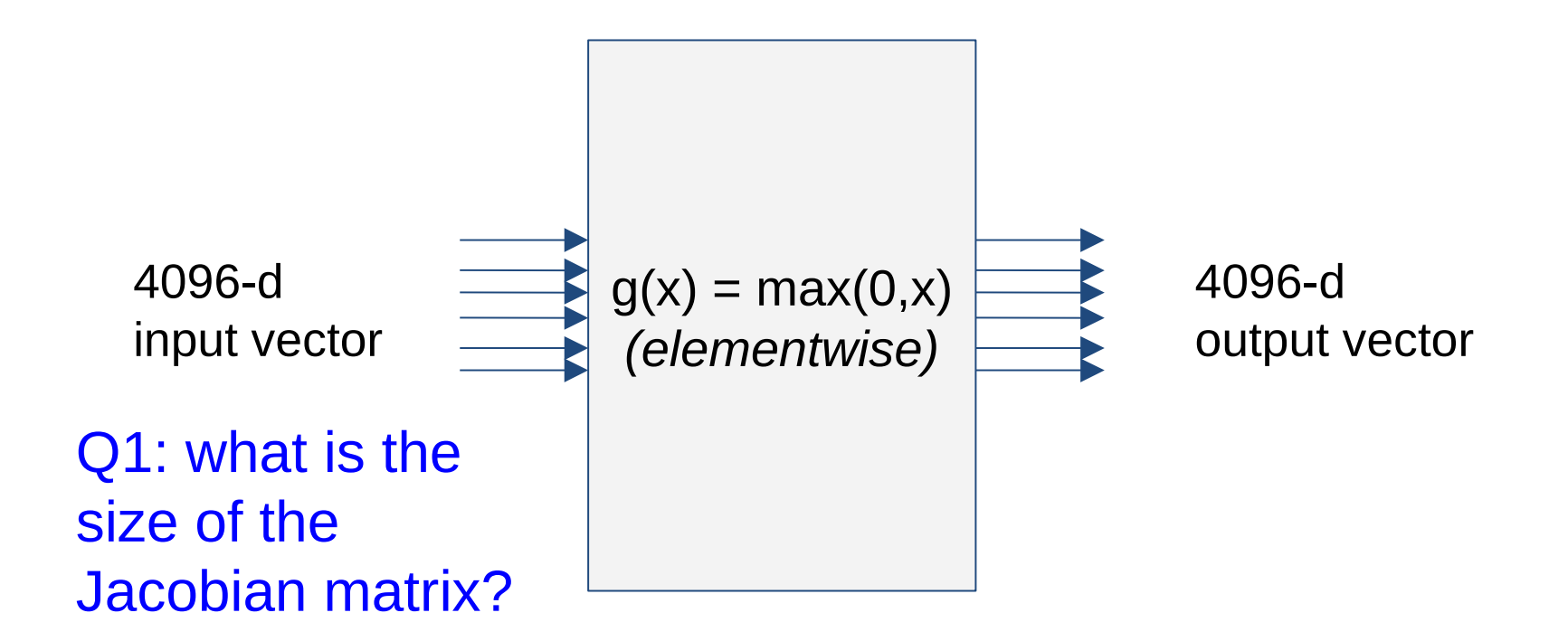

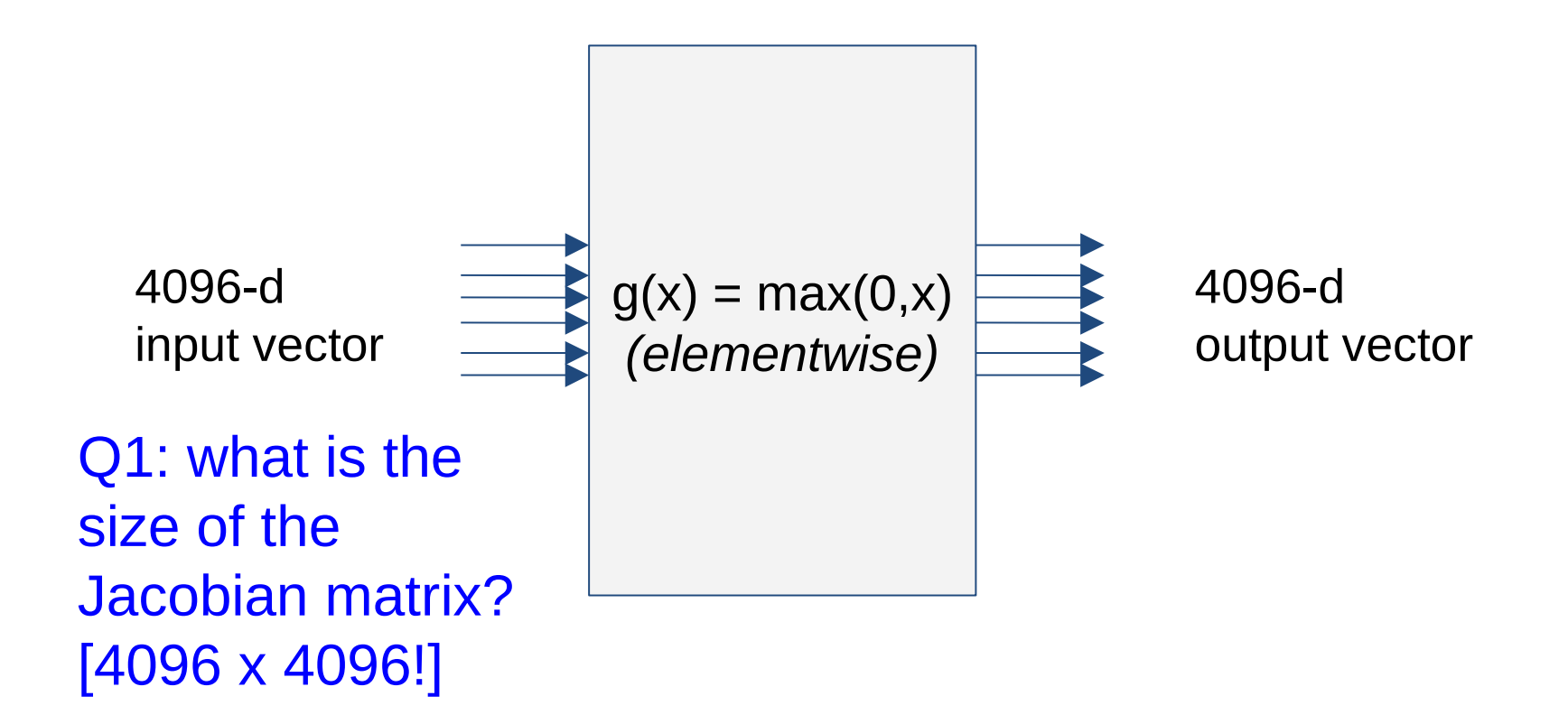

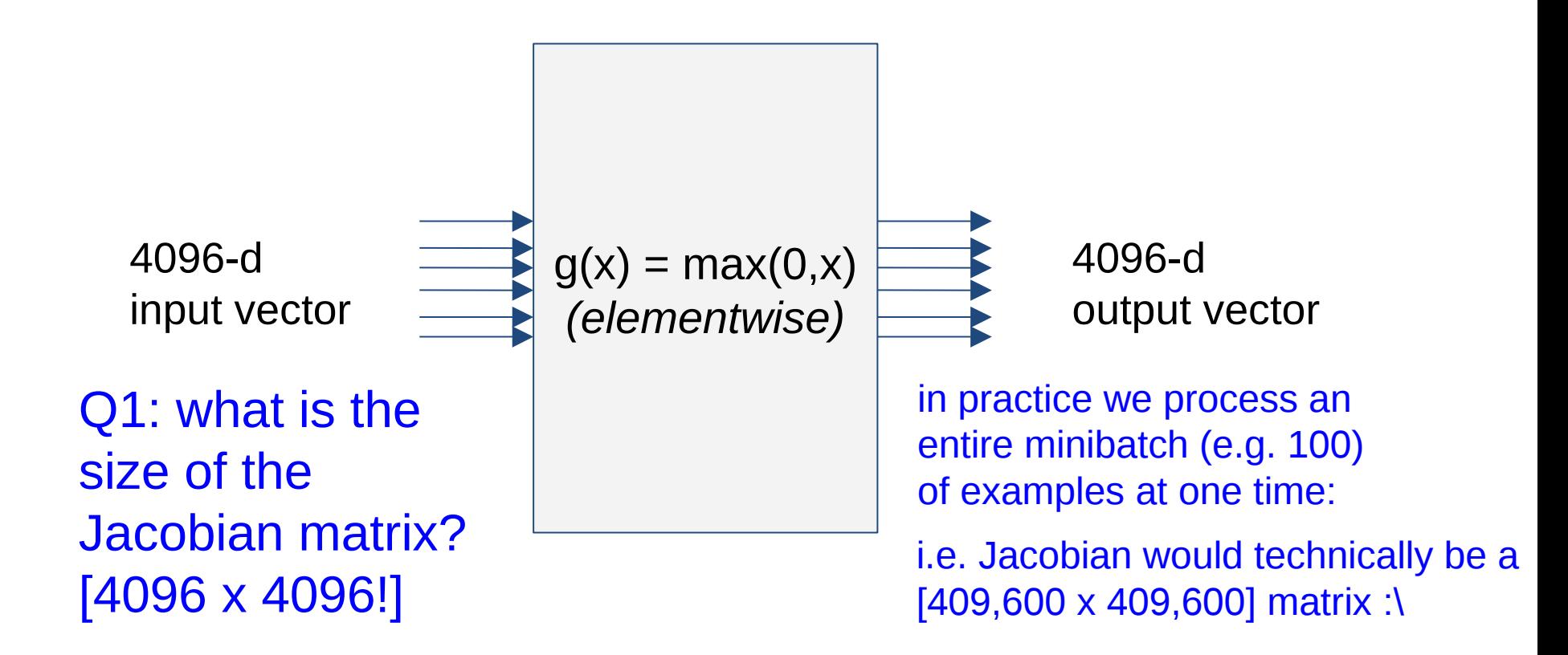

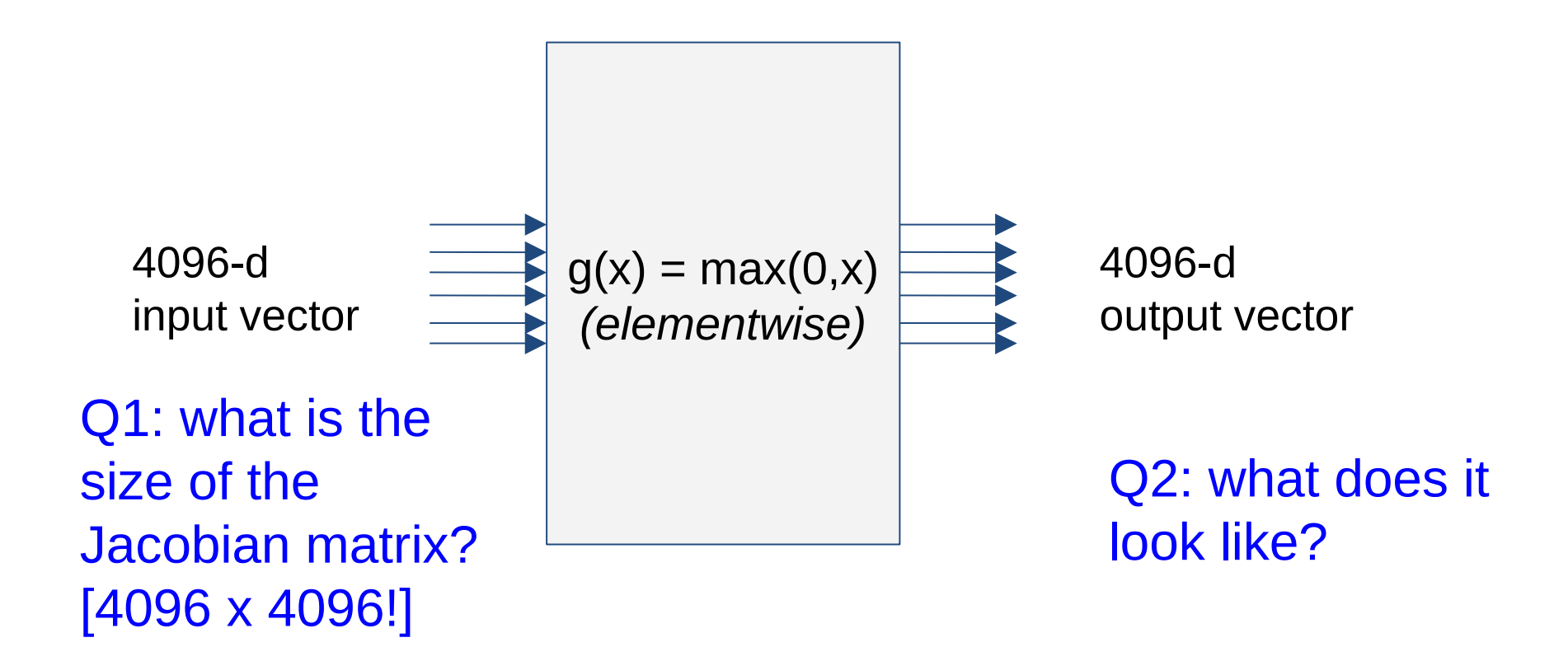